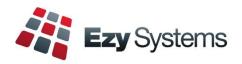

# **October 2020 Pro Upgrade Newsletter**

EzyWine - EzyCellar - EzyAccounts - EzyBeer - EzyCider – EzySpirit

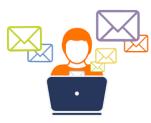

Most staff are working from home.

To help us better assist you please email your question to <u>support@ezysys.com.au</u> and attach relevant details such as screen shots and reports.

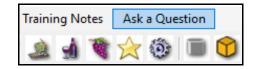

Alternatively, click on the **Ask a Question** tab to access the online support form.

#### **Training**

TeamViewer is utilised to access your workstation so that you can work together with the trainer. The cost of 3 hours training is \$450 including GST.

### **Christmas Closure**

Our office will close midday Wednesday 23<sup>rd</sup> December and reopen Monday 4<sup>th</sup> January 2021.

If you require assistance during this period please call Nick Cugura on +61 (0)417 334 206.

#### **Contrast Colour**

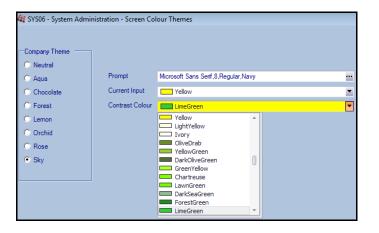

#### Screen Colour Theme

Where a menu option has 3 panels you can specify the background colour of the middle panel making it easier to view and navigate.

| PRO11 - Win                                | nemaking - Cellar O                   |                                            | vork Sheet |                                             |                                                                                           |                                                                                                    |            |                                                                 |                                    |              |              |                |
|--------------------------------------------|---------------------------------------|--------------------------------------------|------------|---------------------------------------------|-------------------------------------------------------------------------------------------|----------------------------------------------------------------------------------------------------|------------|-----------------------------------------------------------------|------------------------------------|--------------|--------------|----------------|
|                                            |                                       |                                            |            | 📄 Em <u>a</u> il                            | 🖬 Vie                                                                                     | ew 🚊 Pr                                                                                                    | int        | 144 4                                                           | 2 of 7 →                           | н 🔛          | <u>S</u> ave | 🔀 <u>C</u> los |
| Work Sheet                                 | 238                                   | Date 05/0                                  | 09/2020    | -                                           |                                                                                           |                                                                                                    |            |                                                                 |                                    |              |              |                |
| Operator                                   | DAVID                                 | ··· David Smith                            | ı          | 1                                           | Winemaker                                                                                 | STUART                                                                                                    |            | Stuart Auld                                                     |                                    |              |              |                |
| Comment                                    | Transfer                              |                                            |            |                                             |                                                                                           |                                                                                                    |            |                                                                 |                                    |              |              |                |
| Summary                                    | Entry                                 | Text                                       | t          |                                             |                                                                                           |                                                                                                    |            |                                                                 |                                    |              |              |                |
|                                            |                                       | 1                                          |            |                                             |                                                                                           |                                                                                                    |            |                                                                 |                                    | 144 - 4      | l of 2       | ·   ++  🛃 🗋    |
| Intry                                      | 1.0 🐥 Start                           |                                            | End        |                                             | 🔹 Сору А                                                                                  | inalysis 🗹 🛛 Co                                                                                                    | py Batch I | Notes 🗹 🛛 🛛 🛛                                                   | riance Reaso                       | n            | ··· Stat     | us Pending     |
| Operation TR                               | RSF ··· Transfer                      |                                            |            |                                             | Source                                                                                    | Vessels                                                                                                    |            | ▼ De                                                            | stination Ve                       | ssels        |              | TRS            |
| From                                       |                                       | T                                          | 'o         |                                             |                                                                                           |                                                                                                    |            |                                                                 |                                    |              |              |                |
|                                            |                                       |                                            |            |                                             |                                                                                           |                                                                                                    |            |                                                                 |                                    |              |              |                |
| Vessels                                    | POD2 Volume                           | 500 1                                      | Vessels    | 2 Vo                                        | olume                                                                                     | 500                                                                                                    | 0.00       | Standard                                                        | 5.009                              | 6 Actual     | 0.0          | 0%             |
|                                            | POD2 Volume                           |                                            |            | -                                           |                                                                                           | 500                                                                                                    | 0.00       | ) Standard                                                      | 5.009                              | % Actual     | 0.0          | 0%             |
| Senerate Fro                               | om Vessel Allocat                     | ion To Vessel A                            | ddition A  | nalysis Alloca                              | ation                                                                                     | 500<br>/essel Enquiry<br>POD2                                                                                                   | 📻 Dip      | Standard                                                        |                                    | 6 Actual     | 0.0          |                |
| Senerate Fro                               | om Vessel Allocat                     | ion To Vessel A                            | ddition A  | nalysis Alloca                              | ation<br>Id 🔯 V                                                                           | /essel Enquiry                                                                                                    | 📻 Dip      | MII                                                             |                                    |              |              |                |
| Senerate Fro                               | om Vessel Allocat                     | ion To Vessel A                            | ddition A  | nalysis Alloca                              | ation<br>d 🔯 V<br>Vessel                                                                  | /essel Enquiry                                                                                                    | 📻 Dip      | MII                                                             |                                    |              |              |                |
| Generate Fro                               | om Vessel Allocat                     | ion To Vessel A                            | ddition A  | nalysis Alloca                              | ation<br>Id 🔯 V<br>Vessel<br>-Current                                                     | /essel Enquiry<br>POD2                                                                                                    | 📻 Dip      | All<br>rodders 20K                                              | H4 4 R                             |              |              |                |
| Generate Fro                               | om Vessel Allocat                     | ion To Vessel A                            | ddition A  | nalysis Alloca                              | ation<br>d R V<br>Vessel<br>Current<br>Capacity                                           | Vessel Enquiry<br>POD2<br>20000                                                                                                 | 📻 Dip      | All<br>odders 20K                                               | 144 4 R<br>10<br>RESERVE           |              |              |                |
| Generate Fro                               | om Vessel Allocat                     | ion To Vessel A                            | ddition A  | nalysis Alloca                              | ation<br>d<br>Vessel<br>Current<br>Capacity<br>Batch                                      | /essel Enquiry<br>POD2<br>20000<br>02MUS002                                                                                     | 📻 Dip      | All<br>odders 20K<br>Line No<br>Allocation                      | 144 4 R<br>10<br>RESERVE           |              | ► ₩          |                |
| Generate Fro                               | om Vessel Allocat<br>el Wine<br>02MUS | ion To Vessel A<br>Wine Batch<br>02MU5002  | ddition A  | Inalysis Alloca                             | ation<br>d<br>Vessel<br>Current<br>Capacity<br>Batch<br>Wine                              | /essel Enquiry<br>POD2<br>20000<br>02MUS002<br>02MUS                                                                            | 📻 Dip      | All<br>odders 20K<br>Line No<br>Allocation<br>2002 Musca        | 144 4 R<br>10<br>RESERVE           | ecord 1 of 1 | ► ₩          | P20K           |
| Generate From Vess<br>10 POD2              | Wine Utility Wine Utility Wine        | ion To Vessel A<br>Wine Batch<br>02MUS002  | ddition A  | nalysis Alloca<br>P Blen<br>Transfer<br>500 | ation<br>d<br>Vessel<br>Current<br>Capacity<br>Batch<br>Wine<br>Status                    | /essel Enquiry<br>POD2<br>20000<br>02MUS002<br>02MUS                                                                            | 📻 Dip      | All<br>odders 20K<br>Line No<br>Allocation<br>2002 Musca<br>Dip | 144 4 R<br>10<br>RESERVE           | ecord 1 of 1 | ► ₩          | P20K           |
| Generate From<br>Line From Vess<br>10 POD2 | Wine<br>029US                         | ion To Vessel Ar<br>Wine Batch<br>02MUS002 | ddition A  | Transfer<br>200                             | ation<br>d Resel<br>Current<br>Capacity<br>Batch<br>Wine<br>Status                        | Zessel Enquiry           POD2           20000           02MUS002           02MUS           WINE           10                    | P          | All<br>odders 20K<br>Line No<br>Allocation<br>2002 Musca        | 144 4 R<br>10<br>RESERVE<br>t Bulk | ecord 1 of 1 | ▶ ₩          | Р20К<br>20000  |
| Generate From Vess<br>10 POD2              | wine 024US                            | ion To Vessel A<br>Wine Batch<br>02MUS002  | ddition A  | nalysis Alloca<br>P Blen<br>Transfer<br>500 | ation<br>d Resel<br>Current<br>Capacity<br>Batch<br>Wine<br>Status<br>Transfer<br>Line No | Zessel Enquiny           POD2           20000           02MUS002           02MUS           WTNE           10 €           0 20 € | P          | All<br>odders 20K<br>Line No<br>Allocation<br>2002 Musca<br>Dip | 10<br>RESERVE<br>t Bulk<br>20000   | ecord 1 of 1 | ne Emp       | Р20К<br>20000  |

### **Table of Contents**

| New Menu Options                                                                                                  | 3              | Sales<br>Datar Back Listing [E5] Notes                                                                 |
|----------------------------------------------------------------------------------------------------|----------------|----------------------------------------------------------------------------------------------------|
| New System Parameters                                                                                             | 3              | Debtor Pack Listing [F5] Notes<br>Tax Registers Period End Date                                        |
| Enhancements                                                                                                    |                | <u>Winemaking</u><br>Cellar Work Sheet Entry Analysis Specifications<br>Cellar Work Sheet Status Entry |
| <u>General</u><br>Load Latest Changes<br>Contrast Colour                                                          | 4<br>4         | Vessel Search Dialogue Shows Litres & Tonnes<br>Blend Calculator                                       |
| Email SMTP Details By User                                                                                        | 5              | <u>Vineyard</u>                                                                                        |
| Accounts Payable<br>Record A/P Invoice Attachments<br>Specify Payments On Hold                                    | 6<br>7         | Grower Section [F5] Notes Tab                                                                          |
| Accounts Receivable                                                                                               |                |                                                                                                    |
| Export Trial Balance Summary Format<br>Receipt Entry Due Date                                                     | 8<br>9         |                                                                                                    |
| Stock Control<br>Wine Show Platinum Award                                                                         | 10             |                                                                                                    |
| <u>General Ledger</u><br>Export Bank Transactions Listing<br>Export GL Cashflow Spreadsheet Includes Transactions | 11<br>12       |                                                                                                    |
| Payroll                                                                                                    |                |                                                                                                    |
| JobKeeper<br>Record Negative Hours<br>Personal Leave Accrual In Days                                              | 13<br>15<br>16 |                                                                                                    |

### **New Menu Options**

The following menu options have been introduced.

- Winemaking, Cellar Operations, Cellar Work Sheet Status Entry
- Winemaking, Cellar Operations History, Crush History
- Vineyard Operations, Vineyard Reference Reports, Spray Diary Register

On selecting a menu option, the [?] button will display the training manual.

| Н        | lp       |          |
|----------|----------|----------|
| <b>I</b> | View     | 💥 Close  |
| 0        | 🚆 Print  | New      |
|          | 🗟 Email  | 🥖 Edit   |
|          | 🔍 Search | 前 Delete |
|          | 🥐 Clear  |          |
|          |          |          |

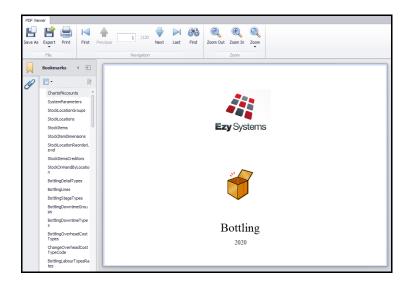

### **New System Parameters**

No system parameters have been introduced in this upgrade.

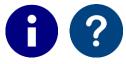

On selecting a menu option, click the **i** button to list the applicable system parameters and then the **?** button to display a description.

|   |                 | <b>`</b> |
|---|-----------------|----------|
|   | stem Parameters | Close    |
| 0 | 📃 Print         | New      |
|   | 📄 Email         | 🥖 Edit   |
|   | 🔍 Search        | 前 Delete |
|   | 🔶 Clear         |          |
|   |                 |          |

| <ol> <li>System Parameters Information</li> </ol>           |                |            |         | -              | ×   | < |
|-------------------------------------------------------------|----------------|------------|---------|----------------|-----|---|
| Bottling Run Schedule Entry<br>Version: 15/09/2020 06:57:17 |                |            |         | 🖉 💥 <u>C</u> l | ose |   |
| Name                                                        | Setting        | Changed    | User Id | Last Setting   | ➡   | - |
| Bottling: Entry, Prompt for Print                           | No             |            |         |                | 0   |   |
| Bottling: Entry, Use 5 Char Julian Date                     | No             | 12/07/2010 | NICK    | No             | 2   | ſ |
| Bottling: Entry, Reference = Julian Date                    | Yes            | 25/11/2007 | NICK    | Yes            | ()  |   |
| Bottling: Entry, ReqDate=RunDate + Days                     | 0              |            |         |                | 0   | 0 |
| Bottling: Entry, Export on Insert/Modify                    | No             | 22/03/2016 | EZYSYS  | Yes            | 2   |   |
| Bottling: Entry, Julian Ignore Leap Year                    | No             | 6/03/2012  | NICK    | No             | ()  |   |
| General: Australian Business No. (ABN)                      | 60-123-123-321 | 1/05/2007  | NICK    | 60-123-123     | 0   |   |
| General: Company Email Address                              | info@ezywin    | 22/01/2005 | NICK    | info@ezywin    | 0   |   |
| General: Country                                            | 1              | 29/11/2011 | NICK    | 2              | 2   |   |
| Stock: Decimal Places On Costs                              | 4              | 7/04/2009  | NICK    | 2              | 0   |   |
| General: EzyEnterprise Client Id                            |                | 9/11/2009  | NICK    | DELEGATS       | 0   |   |

### General

#### Load Latest Changes Warning

Warning message displayed when other users are logged in.

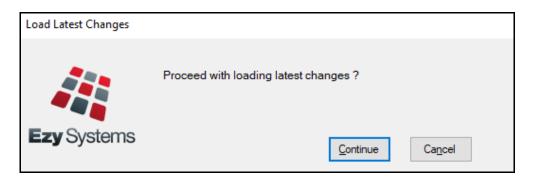

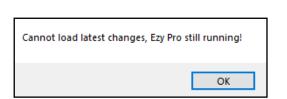

#### **Contrast Colour**

#### Contrast Colour has been introduced.

| 🏭 SYS06 - System Admin | istration - Screen Colou | r Theme                                        |   |       |      |  |
|------------------------|--------------------------|------------------------------------------------|---|-------|------|--|
| Company Theme          | Prompt                   |                                                |   |       | _    |  |
| 🔿 Aqua                 | riompi                   | Rockwell,8,Bold,Navy                           |   | ••• R | eset |  |
| C Chocolate            | Current Input            | Yellow                                         |   | •     |      |  |
| C Forest               | Contrast Colour          | LimeGreen<br>Yellow                            | - | •     |      |  |
| C Orchid               |                          | LightYellow<br>Ivory<br>OliveDrab              |   |       |      |  |
| O Rose                 |                          | YellowGreen     DarkOliveGreen     GreenYellow | 0 |       |      |  |
|                        |                          | Chartreuse<br>LawnGreen<br>DarkSeaGreen        |   |       |      |  |
|                        |                          | ForestGreen                                    |   |       |      |  |
|                        |                          | LimeGreen                                      | Ŧ |       |      |  |
|                        |                          |                                                |   |       |      |  |

### Benefit

Benefit

• Highlight the 2<sup>nd</sup> panel making it easier to read and navigate.

System Administration Screen Colour Theme

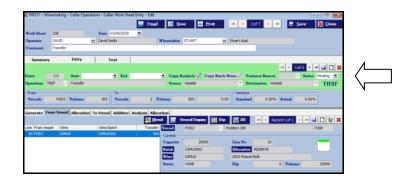

• Ensure that update is not stopped.

## System Administration Load Latest CHANGES

## General (cont'd)

#### **Email SMTP Details By User**

When Email Type is EZYMAIL, SMTP details can be recorded.

|                                                |             |                           |          |             |      |        |              |                         | 144  | ▲ 5      |
|------------------------------------------------|-------------|---------------------------|----------|-------------|------|--------|--------------|-------------------------|------|----------|
| User Id                                        |             | NICK                      |          | Group AD    | MI   | •••    |              | Option Nam              | ie — | Transla  |
| Name                                           |             | Nicholas Shorela          | nd       |             |      |        |              | Ezy                     | ۲    |          |
| Password                                       |             | ******                    |          | Date        |      | Active | $\checkmark$ | User                    | 0    |          |
| Phone Number                                   |             | 0417334206                |          | Printer AD  | M    | •••    |              | Reminders               |      |          |
|                                                |             |                           |          |             |      |        |              |                         |      |          |
| Stock Stock (                                  | Sroup Stock | Location Debi             | tor Debt |             |      |        | - N          | A/C Grower<br>Sales R/W | · .  |          |
| чени орнон                                     |             | [[F5] Notes               | Linda    | ravourites  | renu | Jales  | 105          | Sales K/W               | P/Or | uer Linn |
| Email Type                                     |             | EZYMAIL                   |          | -           |      |        |              |                         |      |          |
|                                                |             |                           |          |             |      |        |              |                         |      |          |
| Bulk Email                                     |             | OUTLOOK                   |          | •           |      |        |              |                         |      |          |
| Bulk Email<br>Email Address                    | ;           | OUTLOOK<br>nicks@ezysys.c | om.au    | •           |      |        |              |                         |      |          |
|                                                |             |                           | om.au    | •           |      |        |              |                         |      |          |
| Email Address                                  |             |                           |          |             |      |        |              |                         |      |          |
| Email Address<br>Bulk Direct C                 |             | nicks@ezysys.c            | com      |             |      |        |              |                         |      |          |
| Email Address<br>Bulk Direct C(<br>SMTP Server |             | nicks@ezysys.c            | com      | ▼<br>✓ SMTP | SSL  | SMTP : | TLS          |                         |      |          |

#### Benefit

• Email configuration by user instead of using the SMTP general system parameters.

User Access User Access Maintenance

### **Accounts Payable**

#### **Record A/P Invoice Attachments**

[Attachments] tab has been added.

| 🏭 APT01 - Account | ts Payable - | A/P Invoice | s & Adjustments - A/ | P Invoice & Adj | ust. Enti | ry - Edit     |            |                   |                |                              |           |
|-------------------|--------------|-------------|----------------------|-----------------|-----------|---------------|------------|-------------------|----------------|------------------------------|-----------|
|                   |              |             |                      |                 |           |               |            | H4 4 1            | of1 → 🙌        | 🛃 <u>S</u> ave               | X Close   |
| Batch             | 42           | Complete    | 🗸 🛛 Actual Total     | :               | 52.00     | Actual Record | s 1        | Last Modifi       | ed NICK        |                              |           |
|                   |              |             | Batch Total          |                 | 0.00 💲    | Batch Records | 0          |                   |                |                              |           |
| Summary           | Ent          | ry          |                      |                 |           |               |            |                   |                |                              |           |
|                   |              |             |                      |                 |           |               |            |                   | н              | <ul> <li>↓ 1 of 1</li> </ul> | > H 🛃 🗋 🗙 |
| Creditor          | LINKFIR1     |             | ···· Linkfire Safety |                 |           |               |            | Entry             | 1              |                              |           |
| Alias             | FIREEXST     |             | ••• PO Box 984       |                 |           |               |            | Unallocated       |                | 0.00                         |           |
| Trans. Type       | Invoice      | •           |                      |                 |           |               |            | ABN               | 11 112 211 122 |                              |           |
| Date              | 16/09/2020   |             | Bayswater 3153       |                 |           |               |            |                   |                |                              |           |
| Reference         | 254635       |             |                      |                 |           |               |            | GST               |                | 5.20                         |           |
| Description       | Quarterly B  | ill         |                      |                 |           |               |            | <b>GST Status</b> | Registered     |                              |           |
| Amount            | 5            | 52.00 韋     | Aging Period         | Current         | •         |               |            | GST Inclusive     |                |                              |           |
| GL Month          | Jun          | •           | Due Date             | 30/10/2020      | •         | Terms 30D     |            | 🔘 Yes 💿 l         | ٩o             |                              |           |
| Discount Amount   |              | 0.00        | Discount Date        |                 | •         |               |            |                   |                |                              |           |
| Payment By        | EFT          |             | BSB/Account          | 063-300/112344  | 1455532   | 11123442      |            |                   |                |                              |           |
| Email Address     |              |             |                      |                 |           |               |            |                   |                |                              |           |
| Entry Attachmer   | nts          |             |                      |                 |           |               |            |                   |                |                              |           |
|                   |              |             |                      |                 |           |               |            |                   | HI I Record    | 1of1 → →                     | - 🖬 🗖 🗑 🗙 |
| Attachment        |              |             |                      |                 |           | Attachment    | 254635.pdf |                   |                |                              |           |
| 254635.pdf        |              |             |                      |                 |           |               |            |                   |                |                              |           |
|                   |              |             |                      |                 |           |               |            |                   |                |                              |           |

The attachments can be viewed using the Creditor Drill Down Enquiry.

| Report Opi<br>Creditor<br>Creditor Alia | LINKFIR 1    |           |         | Search         | at            |          |      | Em <u>a</u> il |         | <mark>≣</mark> ⊻i | ew 📃   | <u>P</u> rint     | 💥 <u>C</u> los | e    |               |
|-----------------------------------------|--------------|-----------|---------|----------------|---------------|----------|------|----------------|---------|-------------------|--------|-------------------|----------------|------|---------------|
|                                         | _            |           | _       | Form           | at            |          |      | Em <u>a</u> il |         | <mark>∎</mark> ⊻i | ew 🚊   | <u>P</u> rint     | 🔀 <u>C</u> los | e    |               |
|                                         | _            |           | _       |                |               |          |      |                |         |                   |        |                   |                |      |               |
| Creditor Alia                           | AS FIREEXST  |           |         |                | rront         |          |      |                |         |                   |        | equence —<br>Date |                |      |               |
|                                         |              |           |         |                |               | + Histor | ry   |                |         |                   |        | Reference         | 2              |      |               |
| Date From                               |              | •         |         |                |               |          |      |                |         |                   | C      | Amount            |                |      |               |
| Name Lin                                | kfire Safety |           |         |                | Gro           | up 7     | ADMI |                |         |                   |        |                   |                |      |               |
| Contact Su                              | isan Homes   |           |         |                | Ter           | ms [     | 30D  |                |         |                   |        |                   |                |      |               |
| Phone 13                                | 00 669 439   |           |         |                |               |          |      |                | La      | ast Pay           |        | (                 | 0.00           |      |               |
| Balance                                 |              | 57.20     |         |                |               |          |      |                | La      | ast Date          | •      |                   |                |      | _             |
| Current                                 |              | 57.20     | 30 Days | 0.0            | ) <b>60 I</b> | Days     |      | C              | 0.00 90 | ) Days            |        |                   | 0.00           | -    |               |
|                                         |              |           |         |                |               |          |      |                |         |                   |        |                   |                |      | $\overline{}$ |
| Date                                    | Туре         | Reference |         | Description    |               | Age      |      | Amount         | Ba      | alance            | Source | Batch             | Userid         | View | Attad         |
| 16/09/2020                              | Inv          | 254635    |         | Quarterly Bill |               | Cur      |      | 57.20          |         | 57.20             | APLTrn | 42                | NICK           |      |               |
|                                         |              |           |         |                |               |          |      |                |         |                   |        |                   |                |      |               |

#### Benefit

• Attach supplier invoice against payment.

A/P Invoice & Adjustments A/P invoice & Adjust. Entry Accounts Payable Reports Creditor Drill Down Enquiry

| Your Essential Safety Partner                                                                                                    |                                                   |               | Link Fire Pty Ltd<br>ABN: 30 108 978 132<br>PO Box 984<br>Bayswater VIC 3153<br>Ph: 1300 669 439<br>Fax: 1300 669 450<br>accounts@linkfire.com.au |
|----------------------------------------------------------------------------------------------------|---------------------------------------------------|---------------|----------------------------------------------------------------------------------------------------|
| 17a Hopetourn Street                                                                                                    | Property Addre<br>161-163 Hargr<br>Bendigo Vic 35 | eaves Street  | Invoice Date<br>02 Sep 2020<br>Invoice Number<br>254635<br>Reference<br>LF7959 426963                                                             |
| Description                                                                                                    | Qty                                               | Unit Price    | Line Tota                                                                                                    |
| Programmed Portable Fire Equipment inspection & test (including extinguishers, hose reels, hydrants & mains). Major service tests above annual are quote seperately. | 1.00                                              | 52.00         | 52.0                                                                                                    |
|                                                                                                    |                                                   | Subtotal      | 52.0                                                                                                    |
|                                                                                                    |                                                   | GST 10%       | 5.2                                                                                                    |
|                                                                                                    | _                                                 | Invoice Total | 57.2                                                                                                    |

### Accounts Payable (cont'd)

#### **Specify Payments On Hold**

'On Hold' prompt has been introduced to determine whether payment can be recorded against an entry.

[Zero All] button has been introduced.

|            | Accounts Payable - | A/P Payments - Creditor | - aymene Wantenand | .c cuit       |          | 144         | ▲ 8 of 8    |           | 🛃 <u>S</u> a  | ve 🔀 Cle       | -X<br>ose |
|------------|--------------------|-------------------------|--------------------|---------------|----------|-------------|-------------|-----------|---------------|----------------|-----------|
| Creditor   | WINESTOR           | Payment Method          | Cheque             | Bank Balance  |          | 16854.19    | CR          |           |               |                |           |
| Name       | Wine Storage Ware  | house                   |                    | Payment Total |          | 1300.00     | J           |           |               |                |           |
|            |                    |                         |                    |               |          | Zei         | ro All      | 144 4     | Record 1 of 2 | + н 🛃          | 8         |
| Date       | Description        |                         | Amoun              | t Payment     | Discount | Date        | 31/07/2020  |           |               |                |           |
| 31/07/2020 | Docklands Wareh    | ouse                    | 1300.0             | D 0.00        | 0.00     | Туре        | Inv         |           |               |                |           |
| 31/08/2020 | Docklands Wareh    | ouse                    | 1300.0             | 0 1300.00     | 0.00     | Reference   | MELB01      |           |               |                |           |
|            |                    |                         |                    |               |          | Age         | Cur         |           |               |                |           |
|            |                    |                         |                    |               |          | Description | Docklands V | Varehouse |               |                |           |
|            |                    |                         |                    |               |          | Amount      |             | 1300.00   |               | 4              |           |
|            |                    |                         |                    |               |          | Payment     |             | 0.00 ‡    | 🗸 On Hold     | $\langle \Box$ |           |
|            |                    |                         |                    |               |          | Discount    |             | 0.00 🗘    |               | N              |           |

#### Benefit

- Flag invoices that need to be queried as on hold so that they are not paid
- Easily reset all payments to zero.

A/P Payments Creditor Payment Maintenance

### **Accounts Receivable**

#### **Export Trial Balance Summary Format**

'Format' has been added to the Export Options tab with the summary format consolidating the outstanding transactions for each Debtor.

| 🍇 ARA19 - Account                            | s Receivable - A/R Administration |
|----------------------------------------------|-----------------------------------|
| Selection                                    | Export Options                    |
|                                              |                                   |
| Ageing Date                                  | 31/05/2020                        |
| Currency                                     | AUD ····                          |
| V Auto Open Ex                               |                                   |
| <ul> <li>Details</li> <li>Summary</li> </ul> |                                   |

| A   | utoSar  | ve 👓        | <b>⊟ ୬·</b> ୯· ⊽             | debtor trial b      | alance by d  | ue dat | te • 👂 Search              |       |                 |     |             |         |                   |      |                    | Sig        | n in | •        | -        | C      | i >    |
|-----|---------|-------------|------------------------------|---------------------|--------------|--------|----------------------------|-------|-----------------|-----|-------------|---------|-------------------|------|--------------------|------------|------|----------|----------|--------|--------|
| Fil | e       | Home        | Insert Page Layout           | Formulas            | Data         | Rev    | iew View Help              | Foxit | t Reader PDF    |     |             |         |                   |      |                    |            |      | 년 Sha    | ire 1    | 🖓 Cor  | nments |
| A1  |         | •           | × ✓ fr c                     | lebtor              |              |        |                            |       |                 |     |             |         |                   |      |                    |            |      |          |          |        |        |
| - 4 | A       | В           | C                            | D                   | E            | F      | G                          | Н     | 1               | J   | K           | L       | M                 | N    | 0                  | P          | Q    | B        | S        | Т      | U      |
|     | debto   |             |                              | contact             |              |        | debgrpname                 |       | ri salaraname   |     | ag salaragn |         |                   |      |                    | dcurrer d3 |      | 160da; d | 30da; d1 | 20da - | d150da |
|     |         |             | R Director Sales at CDS      |                     |              |        | Promo Debtors              | VIC   |                 | DOM | Domestic    |         | Cellar Door Sales |      |                    | 0          | 0    | 0        | 0        | 0      | .5     |
|     |         | DOFICES     | Cellar Door Sales - Bendigo  |                     |              |        | Cellar Door Sales          | VIC   | Victoria        | DOM | Domestic    |         | Cellar Door Sales |      |                    | 0          | 0    | 0        | 0        | 0      |        |
|     |         | 001 COLES   |                              |                     | 03 9807 1111 |        | Liquor Stores              | VIC   |                 | DOM | Domestic    |         |                   | G000 |                    | 0          | 0    | 0        | 0        | 0      | 13299  |
|     |         | HO'REST     |                              |                     | 035444233    |        | Restaurants                | VIC   | Victoria        | DOM | Domestic    |         |                   | GOOD |                    | 0          | 0    | 0        | 0        | 0      | 2905.3 |
|     |         | ONI OLIVE   |                              |                     | 035445455    |        | Olive Grovers              | VIC   | Victoria        | DOM | Domestic    |         |                   | GOOD |                    | 0          | 0    | 0        | 0        | 0      | 91644  |
|     |         |             |                              |                     | 02 6960 300  |        | Contract Processing Custom |       | New South Wales |     | Domestic    |         |                   | GOOD |                    | 0          | 0    | 0        | 0        | 0      | 1674.5 |
|     |         | AR1 REST    |                              |                     | 03 9876 1111 |        | Restaurants                | VIC   |                 | DOM |             |         |                   |      | Check Credit Limit | 0          | 0    | 825.7    | 0        | 0      | 0      |
|     |         | HO LIQU     |                              |                     | 02 9876 123  |        | Liquor Stores              | NSW   | New South Wales |     |             |         |                   | G000 |                    | 0          | 0    | 0        | 0        | 0      | 6759.1 |
| 10  | PHILLIC | 1 REST      | Philips Cafe                 | Bruce               | 035444544    | REST   | Restaurants                | VIC   | Viotoria        | DOM | Domestic    | MCLEODE | Rod Moleod        | CLIM | Check Credit Limit | 0          | 0    | 0        | 0        | 0      | 1620.3 |
|     | PHILLIC |             |                              |                     |              |        | Liquor Stores              | QLD   |                 | DOM |             |         |                   | GOOD |                    | 0          | 0    | 0        | 0        | 0      | 29041  |
| 12  | SMITH   | 01 EXPORT   | Smith Wine Merchants USA     | David Smith         |              | EXPO   | Export Distributors        | USA   | USA             | EXP |             |         |                   | GOOD | Good               | 0          | 0    | 0        | 0        | 0      | 55580  |
| 13  | SPIDER  | RS1 REST    | Spiders Restaurant           | Jason Henry         | 02 9876 122  | REST   | Restaurants                | NSW   | New South Wales | DOM | Domestic    | MCLEODE | Rod Moleod        | GOOD | Good               | 0          | 0    | 0        | 0        | 0      | 6770.7 |
| 14  | TASTIN  | IG1 TASTING | Tastings & Samples           |                     |              |        | Cellar Door Sales          | VIC   |                 | DOM |             |         |                   | GOOD |                    | 0          | 0    | 0        | 0        | 0      | -4     |
| 15  | VINTNE  | 01 DIST     | Vintners Liquor Distributor  | David Cummings      | 03 9832 123  | DIST   | Distributors               | VIC   | Victoria        | DOM | Domestic    | MCLEODE | Rod Moleod        | GOOD | Good               | 0          | 0    | 0        | 0        | 0      | 7425.2 |
| 16  | XERON   | VNT STAFF   | Tom Brown (staff vine alloc) |                     |              | STAF   | Staff                      | VIC   | Victoria        | DOM | Domestic    | CD      | Cellar Door Sales | CLIM | Check Credit Limit | 0          | 0    | 0        | 0        | 0      | 174    |
| 17  | ZCUGL   | N01 CLUB    | Nick Cugura                  | Nick                | 03 5441 1111 | CLUB   | Wine Club                  | VIC   | Victoria        | DOM | Domestic    | BRUCE   | Bruce Davies      | G000 | Good               | 0          | 0    | 0        | 0        | 0      | -103.6 |
| 18  | ZDAVIF  | 101 CLUB    | Roger Davies                 | Roger               | 035441204    | MAL    | Mail Orders                | VIC   | Victoria        | DOM | Domestic    | CD      | Cellar Door Sales | GOOD | Good               | 0          | 0    | 0        | 0        | 0      | -89.1  |
| 19  | ZHANL   | A01 CLUB    | Allan Harwood                | Mobile 0417 333 333 | 0417 333 33  | MAL    | Mail Orders                | VIC   | Victoria        | DOM | Domestic    | CD      | Cellar Door Sales | GOOD | Good               | 0          | 0    | 0        | 0        | 0      | 907.2  |
| 20  | ZJONE   | H01 CLUB    | Huw Jones                    | Huse                | 035443234    | MAL    | Mail Orders                | VIC   | Victoria        | DOM | Domestic    | LOZ     | Lorraine          | GOOD | Good               | 0          | 0    | 0        | 0        | 0      | 801.3  |
| 21  | ZMORF   | BO' CLUB    | Brenda Morris                |                     | 035442112    | MAL    | Mail Orders                | VIC   | Victoria        | DOM | Domestic    | CD      | Cellar Door Sales | GOOD | Good               | 0          | 0    | 0        | 0        | 0      | 457.65 |
| 22  | ZSMIT   | 101 CLUB    | Mr & Mrs Smith               | Sally Smith         | 02 9876 123  | MAL    | Mail Orders                | NSW   | New South Wales | DOM | Domestic    | CD      | Cellar Door Sales | CLM  | Check Credit Limit | 0          | 0    | 0        | 0        | 0      | -105   |
| 23  | ZZROC   | M0' R1      | Hotel Room 1                 |                     |              | HOTE   | Hotel Booms                | VIC   | Victoria        | DOM | Domestic    | CD      | Cellar Door Sales | GOOD | Good               | 0          | 0    | 0        | 0        | Ó      | 20     |
|     | ZZROC   | M0CR3       | Hotel Room 3                 |                     |              | HOTE   | Hotel Booms                | VIC   | Victoria        | DOM | Domestic    |         | Cellar Door Sales | GOOD | Good               | 0          | Ū.   | 0        | ō        | ó      | 3      |
| 26  |         |             |                              |                     |              |        |                            | 1.0   |                 |     |             |         |                   |      |                    |            | -    |          |          |        | -      |

#### Benefit

• Manipulate consolidated trial balance using MS Excel.

## A/R Administration **Export Debtor TB By Due Date**

### Accounts Receivable (cont'd)

#### **Receipt Entry Due Date**

'Date' column heading has been changed to 'Transaction' and 'Date' prompt to 'Transaction Date'.

'Due' date column has been added.

| 🥡 ARC01 - A | ccounts | Receivable - A | /R Receipts - Deł | otor Receipt Entry | - Edit       |           |                 | H4 4 10f1     | ▶   н  🔛                        | Save Save      |
|-------------|---------|----------------|-------------------|--------------------|--------------|-----------|-----------------|---------------|---------------------------------|----------------|
| Batch       |         | 35 1           | Actual Total      | 1000.00            | Actual F     | Records   |                 | dified NICK   |                                 | Save K Close   |
|             |         |                | Batch Total       | 0.00               |              |           | 0               |               |                                 |                |
| Summa       | ry      | Entry          |                   |                    |              |           |                 |               |                                 |                |
|             |         |                |                   |                    |              |           |                 |               | 144 4                           | 1 of 1 🕨 배 🛃 🗋 |
| Debtor      | NI      | CKBAR 1        | ··· Nick's B      | ar                 |              |           | Entry           | 1             | -Unallocated -                  |                |
| Alias       | RE      | ST             |                   |                    |              |           | Balance         | 825.69        | Payment                         | 718.21         |
| Date        | 04      | /02/2020       |                   | Bank Deposit       | $\checkmark$ |           | CR Rating       | LIM           | Disc/Claim                      | 0.00           |
| Reference   | NI      | СК             |                   | Description        | Nick's Bar   |           |                 |               |                                 |                |
| Cash Amou   | nt      | 0.00           | •                 | Discount           | 20.00        | -         | Claims          | 0.00 🚔        |                                 |                |
| Cheque Am   | ount    | 0.00           | Bank              |                    |              | Branch    |                 |               |                                 |                |
|             |         |                | Drawer            |                    |              |           |                 |               |                                 |                |
| Card Amou   | nt      | 1000.00        | Card Type         | EFT                | •            | Expiry    | Ψ.              |               |                                 |                |
|             |         |                | Card No           |                    |              | Order Typ | e Mail          | <b>*</b>      |                                 |                |
| GL Month    | Ma      | ar 1           | Card Name         |                    |              |           |                 |               |                                 |                |
| GL Claim A  | /C 12   | -065           | ··· Trade D       | Discounts - Export |              |           |                 |               |                                 |                |
| GL Bank A/  | C 60    | -010           | ···· Cash A       | t Bank             |              |           |                 |               |                                 |                |
| Allocat     | ion     |                |                   |                    |              |           |                 |               |                                 |                |
|             |         |                |                   | -                  |              |           |                 | 144           | <ul> <li>Record 1 of</li> </ul> | 7 🕨 朔 🛃 🕻      |
| Transaction | Туре    | Reference      | : Due             | Amount             | Payment      | Discount  | Transaction Dat | e 25/08/2004  |                                 | Type Inv       |
| 25/08/04    | Inv     | 33             | 30/04/20          | 270.90             | 270.90       | 0.00      | Reference       | 33            |                                 |                |
| 21/10/08    | Inv     | 298            | 23/04/20          | 10.89              | 10.89        | 0.00      | Description     | Sales Invoice |                                 |                |
| 18/06/09    | Inv     | 316            | 30/04/20          | 209.55             | 0.00         | 0.00      | Due Date        | 30/04/2020    |                                 |                |
| 18/06/09    | CRNot   | 30             | 30/04/20          | -209.55            | 0.00         | 0.00      | Amount          | 270           | .90                             |                |
| 01/09/10    | Inv     | 338            | 30/04/20          | 283.45             | 0.00         | 20.00     | Payment         | 270           | .90 韋                           |                |

#### Benefit

• Clarify date as being transaction.

#### A/R Receipts Debtor Receipt Entry Accounts Receivable Reports Debtor Drill Down Enquiry

'Balance By Due Date' has also beed added to the Drill Down Enquiry.

| Report          | Dptions      |           |         |                          |             |           |                |         |              |               |       |        |      |       |
|-----------------|--------------|-----------|---------|--------------------------|-------------|-----------|----------------|---------|--------------|---------------|-------|--------|------|-------|
|                 |              |           |         | 🍳 Searc <u>h</u>         |             |           | Em <u>a</u> il | 6       | View         | Print 🔄       | 💥 C   | lose   |      |       |
| Debtor          | NICKBA       | R1        |         | Format                   |             |           |                |         |              | Sequence      |       |        |      |       |
| Debtor Al       | ias REST     |           |         | • Cur                    |             |           |                |         |              | Date Asc      |       |        |      |       |
| Date From       |              | •         |         | O Cur                    | rent + Hist | ory       |                |         |              | C Date De     |       |        |      |       |
| Display         | User Id      |           | •       | Bala                     | nce By Due  | Data      |                | ٦       |              | C Reference   | e     |        |      |       |
| Display         | USER 10      |           |         | V para                   | ace by Due  | Date      | <u> </u>       |         |              | C Amount      |       |        |      |       |
| Name Nick's Bar |              |           |         | Category                 |             | ONPR      |                |         | Credit Limit |               | 10    | ,000   |      |       |
| Contact         | George Ellis |           |         |                          | Price Cla   | 55        | CD             |         |              | Credit Rating | CLIM  |        |      |       |
| Phone           | 03 9876 1111 |           |         | Discount                 | <b>C</b> 1  | REST      |                |         | Terms        |               |       |        |      |       |
|                 | 03 9876 1111 |           |         |                          |             |           | REST           |         |              | Terms         | 30DE  |        |      |       |
| Balance         |              | 825.69    |         |                          | Price Typ   | rice Type |                |         |              |               |       |        |      | 1     |
| Current         |              | 0.00      | 30 Days | 0 Days 0.00              |             | Days      |                |         | 0.00         | 90 Days+      |       |        | 5.69 |       |
| ate             | Type         | Reference | •       | Description              |             | Age       |                | Amount  | Balar        | ice Source    | Batch | Userid | View | Attac |
| 5/08/2004       | Inv          | 33        |         | Sales Invoice            |             | 150D      |                | 270.90  | 270          | .90 SalInv    | 44    | NICK   |      |       |
| 1/10/2008       | Inv          | 298       |         | Sales Invoice            |             | 90D       |                | 10.89   | 281          | .79 SalInv    | 96    | NICK   |      |       |
| 3/06/2009       | Inv          | 316       |         | Sales Invoice            |             | 90D       |                | 209.55  | 491          | .34 SalInv    | 97    | NICK   |      |       |
| 3/06/2009       | CRNot        | 30        |         | Tax Adjustment Note      |             | 90D       |                | -209.55 | 281          | .79 SalCNt    | 19    | NICK   |      |       |
| 1/09/2010       | Inv          | 338       |         | Sales Invoice            |             | 60D       |                | 283.45  | 565          | .24 SalInv    | 117   | NICK   |      |       |
| 3/11/2011       | CRNot        | ERROR     |         | Invoice 4532 overcharged |             | 60D       |                | -23.00  | 542          | .24 ARLTrn    | 20    | NICK   |      |       |
| 7/11/2013       | Inv          | 359       |         | Sales Invoice            |             | 60D       |                | 283.45  | 825          | .69 SalInv    | 117   | NICK   |      |       |

### **Stock Control**

#### Wine Show Platinum Award

'Plat' has been added to the awards options.

| Stock Ite |            | 7-UK ···<br>z Reserve UK | Alias R | ESSHZ |            |              |                                   |              |                                                    |     |
|-----------|------------|--------------------------|---------|-------|------------|--------------|-----------------------------------|--------------|----------------------------------------------------|-----|
| Descript  | 2020 Shira | Z Reserve UK             |         |       |            |              |                                   |              |                                                    |     |
|           |            |                          |         |       |            |              |                                   |              | 📕 🕂 Record 1 of 1 🕨 🖬 🛃 🗋 🖗                        | ¥ 🕼 |
| ear       | Show       | Class                    | Award   | Score | Date       | Year         | 2020 🌻                            |              |                                                    |     |
| 202       | 0 PERTH    | R1                       | Plat    | 99.5  | 16/09/2020 | Show         | PERTH                             |              | Perth Agricultural Show                            |     |
|           |            |                          |         |       |            | Class        | R1                                |              |                                                    |     |
|           |            |                          |         |       |            | Award        | Plat                              | Υ.           |                                                    |     |
|           |            |                          |         |       |            | Score        | 99.5                              |              |                                                    |     |
|           |            |                          |         |       |            | Description  | 2020 Shiraz R                     | eserve UK    |                                                    |     |
|           |            |                          |         |       |            | Date         |                                   | •            |                                                    |     |
|           |            |                          |         |       |            | Exhibit      | 1 💌                               |              |                                                    |     |
|           |            |                          |         |       |            | Cost         | 150                               | .00 韋        |                                                    |     |
|           |            |                          |         |       |            | Comments     | 20 years cella                    |              |                                                    |     |
|           |            |                          |         |       |            | Review/Notes | All 5 judges al<br>least 10 years | bsolutely la | oved it and felt that it should be cellared for at | ^   |
|           |            |                          |         |       |            |              | icast 10 jean                     |              |                                                    |     |
|           |            |                          |         |       |            |              |                                   |              |                                                    |     |
|           |            |                          |         |       |            |              |                                   |              |                                                    |     |
|           |            |                          |         |       |            |              |                                   |              |                                                    |     |
|           |            |                          |         |       |            |              |                                   |              |                                                    |     |
|           |            |                          |         |       |            |              |                                   |              |                                                    |     |
|           |            |                          |         |       |            |              |                                   |              |                                                    |     |

#### Benefit

• Record Platinum award.

Wine Show Awards Show Results Entry

## **General Ledger**

#### **Export Bank Transactions Listing**

[Export] button has been added to the Report Options tab.

| 寝 GLB01 - General Led | lger - Bank Re | conciliation - Bank Tr | ansactions Listing |                  |                |                                 |
|-----------------------|----------------|------------------------|--------------------|------------------|----------------|---------------------------------|
| Selection             | Report 0       | ptions                 | N                  |                  |                |                                 |
|                       |                |                        | Export             | 📃 Em <u>a</u> il | 📊 <u>V</u> iew | 📃 <u>P</u> rint 🔀 <u>C</u> lose |
| Print Transaction Typ | pe             |                        | /                  |                  |                | Sequence                        |
| • All Trans           |                | Bank Account           | 60-010             |                  |                | • Date                          |
| Credits Only          |                |                        |                    |                  |                | C Reference                     |
| 🔘 Debits Only         |                |                        |                    |                  |                |                                 |
| Print Transactio      | on GL Accoun   | ts                     |                    |                  |                |                                 |
| Print Creditor E      | xpense Accou   | ants                   |                    |                  |                |                                 |
| Export                |                |                        |                    |                  |                |                                 |
| 🔽 Auto Open Exce      | el 👘           |                        |                    |                  |                |                                 |
| 🗌 With Column H       | leaders        |                        |                    |                  |                |                                 |
|                       |                |                        |                    |                  |                |                                 |

|    | AutoSave 🤇 | <b>ほし</b> 、  |                  | Bank Transaction Lis | ting 🗸 🔎 Search            |                 | Sign i          | n 🖬       | - C       |
|----|------------|--------------|------------------|----------------------|----------------------------|-----------------|-----------------|-----------|-----------|
| F  | ile Hor    | me Insert    | Page Layout      | Formulas Dat         | a Review View Help         | Foxit Reader Pl | DF              | යි Sha    | re 🖓 Cor  |
| A  | 1          | • : × v      | ∫ <i>f</i> ∗ Ban | k Acct               |                            |                 |                 |           |           |
|    | А          | В            | С                | D                    | E                          | F               | G               | н         | 1         |
| 1  | Bank Acct  | Bank Name    | Date             | Reference            | Description                | Bank A/C Debit  | Bank A/C Credit | Presented | Statement |
| 2  | 60-010     | Cash At Bank | 19/12/2          | 019 40               | Accounts Payable Payments  | 0               | 3070            | No        |           |
| 3  | 60-010     | Cash At Bank | 19/12/2          | 019 40               | Accounts Payable Payments  | 0               | 3070            | No        |           |
| 4  | 60-010     | Cash At Bank | 19/12/2          | 019 40               | Accounts Payable Payments  | 0               | 3070            | No        |           |
| 5  | 60-010     | Cash At Bank | 19/12/2          | 019 40               | Accounts Payable Payments  | 0               | 3070            | No        |           |
| 6  | 60-010     | Cash At Bank | 19/12/2          | 019 40               | Accounts Payable Payments  | 0               | 3070            | No        |           |
| 7  | 60-010     | Cash At Bank | 19/12/2          | 019 40               | Accounts Payable Payments  | 0               | 3070            | No        |           |
| 8  | 60-010     | Cash At Bank | 19/12/2          | 19 ADVANCE           | Powercor                   | 0               | 10              | No        |           |
| 9  | 60-010     | Cash At Bank | 19/12/2          | D19 DEPOSIT          | Telstra                    | 0               | 22              | No        |           |
| 10 | 60-010     | Cash At Bank | 13/01/2          | 143                  | Bendigo Packaging Supplies | 0               | 614.55          | No        |           |
| 11 | 60-010     | Cash At Bank | 29/05/2          | 163                  | Mail Order Sales (Cash)    | 204             | 0               | No        |           |
| 12 | 60-010     | Cash At Bank | 09/08/2          | 020                  | Grower Payments - EFT      | 0               | 2333.1          | No        |           |
| 13 | 60-010     | Cash At Bank | 09/08/2          | 020 22               | Grower Payments            | 0               | 0               | No        |           |
| 14 | 60-010     | Cash At Bank | 11/08/2          | 020                  | Grower Payments - EFT      | 0               | 14548.28        | No        |           |
| 15 | 60-010     | Cash At Bank | 11/08/2          | 020 23               | Grower Payments            | 0               | 0               | No        |           |
| 16 | 60-010     | Cash At Bank | 03/09/2          | 020 41               | Accounts Payable Payments  | 0               | 176.81          | No        |           |
| 17 |            |              |                  |                      |                            |                 |                 |           |           |

#### Benefit

• Manipulate transactions using MS Excel.

#### Bank Reconciliation Bank Transactions Listing

## **General Ledger** (cont'd)

#### **Export GL Cashflow Spreadsheet Includes Transactions**

'Show Transactions' prompt has been added to the selection criteria.

| GLA13 - General Ledger - Gen<br>Selection Expo | eral Ledger Administration<br>rt Options | n - Export GL Cashflow S | preadsheet |
|------------------------------------------------|------------------------------------------|--------------------------|------------|
| Format                                         | 7                                        |                          |            |
| Actuals and Budgets                            | Bank Account                             | 60-010                   |            |
| C Actuals and Forecasts                        | Year                                     |                          | 2020 韋     |
| C Actuals Only                                 | Last Actual Month                        | September                | •          |
| C Budgets Only                                 |                                          |                          |            |
| C Forecasts Only                               |                                          |                          |            |
| Auto Open Excel                                | _                                        |                          |            |
| Show Transactions                              |                                          |                          |            |

| Benefit |  |
|---------|--|
| Dunuju  |  |

• Cashflow to report transactions.

General Ledger Administration **Export GL Cashflow Spreadsheet** 

## Payroll

#### JobKeeper

JobKeeper start date, end date and tier can be recorded against employees. Tier options are N/A, 1 and 2, and will appear in the STP file as follows.

| 💐 PYM01 - Payroll & | Human Resources - Payroll Reference Maintenance - Employe | ees - Ed | lit      |          |                              |     |        |             |          |                |
|---------------------|-----------------------------------------------------------|----------|----------|----------|------------------------------|-----|--------|-------------|----------|----------------|
|                     |                                                           |          |          |          | 144                          | 4   | 1 of   | 6 🕨         | **       | 🛃 <u>S</u> ave |
| Employee            | CUGURA01                                                  |          | Commer   | aced     | 14/11/2003                   |     | •      |             |          |                |
| Alias               | NICK                                                      |          | Туре     |          | Full Time                    |     | •      | Times       |          |                |
| Title               | Mr Initials NT                                            |          | Termina  | tion     |                              |     | •      | Total       | als Only | y 🔿 Daily      |
| Given Names         | Nick                                                      |          | Pay Peri | od       | Fortnightly                  |     | l l    | Automa      | atic Pay | <b>v v</b>     |
| Surname             | Cugura                                                    |          | Birth Da | te       | 01/01/1961                   |     | -      | Daily H     | lours    | 8.00           |
| Postal Address      | 17 Hopetoun Street                                        |          | Base Pay | Rate     | NC03                         |     | Nick C | ugura [15/0 | 3/2007]  |                |
|                     |                                                           |          | Cashflov | v Group  | PAY                          |     | Payrol | Expenses    |          |                |
| Suburb              | Bendigo                                                   | •        | Super Sc | heme     | CBA                          | ••• | CBA S  | uperannuati | on Fund  |                |
| State               | Victoria                                                  |          | Super Po | licy     | 1234567890                   |     |        |             |          |                |
| Country             | AUSTRALIA                                                 | •        | Super GI | LA/C     | 30-260                       |     |        |             |          |                |
| Postcode            | 3550                                                      |          | Group    |          | PERM                         | ••• | Perma  | nents       |          |                |
| Phone               | 03 5441 2044                                              |          |          |          |                              |     | _      |             |          |                |
| Department          | ADMI ··· Administration                                   |          | Start    |          | 20-11/10/202                 |     |        | Tier 1      |          | •              |
| Position            | ADMI ··· Administration                                   |          | Finish   |          | 20-25/10/202<br>20-08/11/202 |     | ^      |             |          |                |
|                     |                                                           |          |          | 09/11/20 | 20-22/11/202                 | 20  |        |             |          |                |
| Tax Details Leave F | Rules Other Details HR Residential Address Notes [F5]     |          |          |          | 20-06/12/202                 |     |        |             |          |                |
| Tax File No         | 123-456-789                                               |          |          | 21/12/20 | 20-03/01/202                 | 21  |        |             |          |                |
| Rebates             | 0.00 🚍                                                    |          |          | 04/01/20 | 21-17/01/202                 | 21  | Ŧ      |             |          |                |
| Tax Scale           | GREB ····                                                 |          |          |          |                              |     |        |             |          |                |
| Extra Tax           | 0.00 🚔                                                    |          |          |          |                              |     |        |             |          |                |

| CE      | CF             | CG                   | СН                     |
|---------|----------------|----------------------|------------------------|
| yee Lun | Allowance Type | Other Allowance Type | Payee Allowance Amount |
| 0       |                |                      |                        |
|         | Other          | JOBKEEPER-START-FN01 | 0                      |
|         | Other          | JK-TIER1             | 0                      |
|         | Other          | JOBKEEPER-TOPUP      | 233                    |

|    | Selection Report O      | ptions    |          |                            |     |             |                 |
|----|-------------------------|-----------|----------|----------------------------|-----|-------------|-----------------|
| Re | port completed          |           |          | 🔛 Email 🚺 View             | l l | Print       | 💥 <u>C</u> lose |
|    | Format                  | Birth Mon | th       |                            | Γ   | Sequence -  |                 |
|    | 🔿 Detail                | 🖲 All     |          | Print Terminated Employees |     | Employe     | e               |
|    | 🔿 Summary               | 🔿 Januar  | ry       | Print Employee Notes       |     | 🔿 Alias     |                 |
|    | 🔿 Summary (Address)     | 🔿 Febru   | ary      | Page Break on Employee     |     | C Employe   | e Group         |
|    | 🔿 Summary (Leave Rules) | C March   | <b>1</b> | Print Standard Payslips    |     | C Departm   | ent             |
| V  | 🔘 Summary (Pay Rates)   | C April   |          |                            |     | C Super Sch | heme            |
| )  | Summary (JobKeeper)     | C May     |          |                            |     |             |                 |

#### Benefit

• ATO compliance.

Payroll Reference Maintenance Employees Additions & Deductions Standard Payslips

If your business qualifies for JobKeeper and there are employees eligible for JobKeeper payment, the period in which these employees are to be paid needs to be recorded.

The payment rate of \$1,500 per fortnight for eligible employees and business participants will be reduced to \$1,200 per fortnight from 28 September 2020 and to \$1,000 per fortnight from 4 January 2021.

The ATO wants to capture the fortnight where each employee becomes eligible for JobKeeper.

The Finish date should be set to 'To Be Advised' and the period recorded when the last JobKeeper payment is made.

When an employee is no longer eligible for JobKeeper, ensure that the finish date is the fortnight after they stop receiving it.

| NICK<br>PYR01 |         |             |             |          |         | <i>EzyWin</i><br>Emplo |       |      |                       |                |
|---------------|---------|-------------|-------------|----------|---------|------------------------|-------|------|-----------------------|----------------|
| Selection C   | riteria |             |             | From     |         | То                     |       |      |                       |                |
| Employee      |         |             |             | CUGURA01 |         | CUGU                   | RA01  |      |                       |                |
| Format        | S       | ummary (Jol | oKeeper)    |          |         |                        |       |      |                       |                |
| Sequence      | Er      | mployee     |             |          |         |                        |       |      |                       |                |
| Employee      | Alias   | Title       | Given Names |          | Surname |                        | Group | Dept | Start                 | Finish         |
| CUGURA01      | NICK    | Mr          | Nick        |          | Cugura  |                        | PERM  | ADM  | 28/09/2020-11/10/2020 | Not Applicable |

### Payroll (cont'd)

#### JobKeeper (cont'd)

| 🏭 PYM06 - Pa              | ayroll & Human Resources - Pay   | roll Reference Maintenance - Ado | litions & Deductions - Edit |     |          |     |
|---------------------------|----------------------------------|----------------------------------|-----------------------------|-----|----------|-----|
|                           |                                  |                                  |                             | 144 | ◀ 3 of 9 | ► ₩ |
| Add/Ded                   | JKTU                             | Active 🗸                         |                             |     |          |     |
| Name                      | JOBKEEPER-TOPUP                  |                                  |                             |     |          |     |
|                           | Type<br>• Addition • Deduction   |                                  |                             |     |          |     |
|                           | Apply<br>• BeforeTax O After Tax |                                  |                             |     |          |     |
|                           | Apply O %                        |                                  |                             |     |          |     |
| Calculate Su              | per 🗌                            |                                  |                             |     |          |     |
| GL A/C                    |                                  |                                  |                             |     |          |     |
|                           |                                  |                                  |                             |     |          |     |
| Details                   |                                  |                                  |                             |     |          |     |
| Payment Sur<br>C In Gross | Separate                         |                                  |                             |     |          |     |
| GST Acq.                  | N/A                              | -                                |                             |     |          |     |
|                           | nuation Sacrifice                |                                  |                             |     |          |     |
| Employ                    | ee Superannuation Contribu       |                                  |                             |     |          |     |
| 🗌 Union Fe                | e                                |                                  |                             |     |          |     |

|                  | yroll & Human Resourc | . Davirall Pafaranca  | Maintenance   | Changed Da  | unding Eslit    |         |       |                |        |         |              | (   |
|------------------|-----------------------|-----------------------|---------------|-------------|-----------------|---------|-------|----------------|--------|---------|--------------|-----|
| *** PTIVI04 - Pd | yroll & Human Resourc | es - Payron Reference | Maintenance - | Stanuaru Pa | systips - Euic  |         |       |                |        |         | _            |     |
|                  |                       |                       |               |             |                 |         | 144   | •              | 5 of 6 | F FH    | 🛃 <u>S</u> a | ave |
| Employee         | PHILLJ01              |                       | Hours         |             |                 | 38.00   |       |                |        |         |              |     |
| Alias            | BARRY                 |                       | Depart        | ment        | PACK            |         |       |                |        |         |              |     |
| Title            | Mr                    | Initials J            | Group         |             | PERM            |         |       |                |        |         |              |     |
| Given Names      | Joanne                |                       | Tax Fil       | e Number    | 456-999-321     |         |       |                |        |         |              |     |
| Surname          | Phillips              |                       | Pay Per       | riod        | Fortnightly     |         |       |                |        |         |              |     |
|                  |                       |                       |               |             |                 |         |       |                |        |         |              |     |
|                  |                       |                       |               |             |                 |         |       |                |        |         |              |     |
| Pay Types &      | Rates Pay Addition/D  | eductions Pay Distr   | ibution       |             |                 |         |       |                |        |         |              |     |
|                  |                       |                       |               |             |                 |         |       |                | н      | I Reco  | rd 1 of 1 🔸  | ₩   |
| Pay Type         | Name                  | Department            | Pay Rate      | Hours       | Payment Ty      | pe NORM | N     | ormal Hou      | urs    |         |              |     |
| NORM             | Normal Hours          | PACK                  | BLME          | 38.00       | Factor          |         | 1.00  | 000            |        |         |              |     |
|                  |                       |                       |               |             | Pay Rate        | BLME    | ••• P | er Hour        |        | 25.0000 |              |     |
|                  |                       |                       |               |             |                 |         |       |                |        |         |              |     |
|                  |                       |                       |               |             | Hours           |         | 38.00 | ) 🛊            | 1      |         |              |     |
|                  |                       |                       |               |             | Hours<br>Amount |         |       | 0 🔹<br>10.00 ≑ |        |         |              |     |
|                  |                       |                       |               |             |                 | PACK    | 95    |                | ¢      |         |              |     |

| Pay Types | & Rates Pay Addition/Dedu | uctions Pay [ | Distribution |        |                    |            |          |           |                      |
|-----------|---------------------------|---------------|--------------|--------|--------------------|------------|----------|-----------|----------------------|
|           |                           |               |              |        |                    |            |          | 144 4 R   | ecord 1 of 1 🔸 배 🛃 🗋 |
| Add/Ded   | Name                      | Туре          | Apply        | Amount | Addition/Deduction | JKTU …     | JOBKEEPE | R-TOPUP   |                      |
| ЈКТО      | JOBKEEPER-TOPUP           | Addition      | Before Tax   | 250.00 | Reference          | JOBKEEP    |          |           |                      |
|           |                           |               |              |        | Туре               | Addition   |          |           |                      |
|           |                           |               |              | 、<br>、 | Apply              | Before Tax |          |           |                      |
|           |                           |               |              |        | Amount             |            | 250.00 🗧 | s         |                      |
|           |                           |               |              | ,      | GL Account         | 30-324     | •••      | Wages - B | ottling              |
|           |                           |               |              |        | Project            |            |          |           |                      |
|           |                           |               |              |        |                    |            |          |           |                      |

If an employee is still working and earns \$950 a fortnight, the top-up would need to be \$250.

Standard payslips for impacted employees will need be manually changed at the **end of September** and again at the **start of January** as required.

#### Pay Run

On running the Payroll Operations, Automatic Payslips option, the standard payslip details will be preloaded. If standard payslips have not been setup, the top-up addition will need to be manually calculated and recorded using the Payroll Operations, Manual Payslips option for each pay run. Run the Payroll Operations, Single Touch Payroll Generate option as per normal.

#### **Stood Down Employees**

If an Employee has been stood down, you will need to seek advice from your accountant.

## **Payroll** (cont'd)

#### **Record Negative Hours**

Negative hours can now be recorded.

|            |                  |                         |           |            |                   |                  |                               |                                                                   |          | H                              | 4 4                                        | 4 of 4 | + H            | 4          | 🛃 <u>S</u> ave | •    | X <u>C</u> lose |
|------------|------------------|-------------------------|-----------|------------|-------------------|------------------|-------------------------------|-------------------------------------------------------------------|----------|--------------------------------|--------------------------------------------|--------|----------------|------------|----------------|------|-----------------|
| Employee   | SMITHK01         |                         | Kelly     |            |                   |                  |                               | L                                                                 | eave Acc | rual (H                        | ours) —                                    |        | Total          |            |                |      |                 |
| llias      | KELLY            |                         | Smith     |            |                   |                  |                               | I                                                                 | loliday  |                                | 12.8                                       | 5      | Gross          |            | 24:            | 1.00 |                 |
| Payslip    |                  | 385.0 🌻                 |           |            |                   |                  |                               | S                                                                 | ick      |                                | 0.4                                        | 5      | Tax            |            | 23             | 3.00 |                 |
| Periods    | 1                | WEEK(S)                 |           |            |                   |                  |                               |                                                                   | .S.L.    |                                | 0.0                                        | D      | Add/Ded        | ۱ <u> </u> | (              | 0.00 |                 |
| ay Date    | 15/01/2020       | •                       |           |            |                   |                  | F                             | . <b>D.O</b> .                                                    |          | 0.0                            |                                            | Net    |                | 218        | 8.00           |      |                 |
| /lessage   | Deducted 2       | nours which             | was       |            |                   |                  |                               |                                                                   |          |                                |                                            |        |                |            |                |      |                 |
|            | incorrectly re   | ecorded the             |           |            |                   |                  |                               |                                                                   |          |                                |                                            | 1      | otal Hour      | rs         | 8              | 8.00 |                 |
|            | previous pay     | run.                    |           |            |                   |                  |                               |                                                                   |          |                                |                                            |        |                |            |                |      |                 |
| ours Ent   | Activity         | Vinevard                | Operatio  | s Addition | s & De            | eductions) I     | Pav Distrib                   | ution                                                             |          |                                |                                            |        |                |            |                |      |                 |
|            | Pay Type         | <b>Vineyard</b><br>Name | Operation |            |                   |                  | -                             |                                                                   | NORM     |                                | Normal H                                   |        | (1 <b>1</b> Re | ecord 2    | of 2 🔸         | H 2  |                 |
| Entry      | Pay Type         |                         |           | -<br>Fa    |                   | Pay Rate         | Pay Distrib<br>Hours<br>10.00 | ution<br>Payment Type<br>Factor                                   | NORM     | _                              | Normal H                                   |        | 4 4 Re         | ecord 2    | of 2 🕨         | H 2  | I 🗋 📦<br>2      |
| Entry<br>1 | Pay Type<br>NORM | Name                    | rs        | Fa         | actor F           | Pay Rate<br>ADMI | Hours                         | Payment Type                                                      | NORM     | 1.                             | Normal H<br>0000<br>Bottling C             | ours   | 4 1 Re         | ecord 2    | of 2 🕨         | H 2  |                 |
| Entry<br>1 | Pay Type<br>NORM | Name<br>Normal Hou      | rs        | Fa         | actor F<br>0000 A | Pay Rate<br>ADMI | Hours<br>10.00                | Payment Type<br>Factor                                            |          | 1.                             | 0000<br>Bottling C                         | ours   | 4 <b>1</b> Re  | ecord 2    | lof 2 🕨        | H J  |                 |
| Entry<br>1 | Pay Type<br>NORM | Name<br>Normal Hou      | rs        | Fa         | actor F<br>0000 A | Pay Rate<br>ADMI | Hours<br>10.00                | Payment Type<br>Factor<br>Pay Rate                                |          | 1.<br><br>19.50                | 0000<br>Bottling C                         | ours   | 44 <b>1</b> Re | ecord 2    | l of 2 🕨       | H    |                 |
| Entry<br>1 | Pay Type<br>NORM | Name<br>Normal Hou      | rs        | Fa         | actor F<br>0000 A | Pay Rate<br>ADMI | Hours<br>10.00                | Payment Type<br>Factor<br>Pay Rate<br>Per Hour                    |          | 1.<br><br>19.50<br>-2.         | 0000<br>Bottling C<br>00 🌲                 | ours   | 4 1 Re         | ecord 2    | t of 2 ▶       | H J  |                 |
| Entry<br>1 | Pay Type<br>NORM | Name<br>Normal Hou      | rs        | Fa         | actor F<br>0000 A | Pay Rate<br>ADMI | Hours<br>10.00                | Payment Type<br>Factor<br>Pay Rate<br>Per Hour<br>Hours           |          | 1.<br><br>19.50<br>-2.<br>-39. | 0000<br>Bottling C<br>00 ‡<br>0( ‡         | asual  | " 1 Re         | ecord 2    | of2 🕨          | H    |                 |
| Entry<br>1 | Pay Type<br>NORM | Name<br>Normal Hou      | rs        | Fa         | actor F<br>0000 A | Pay Rate<br>ADMI | Hours<br>10.00                | Payment Type<br>Factor<br>Pay Rate<br>Per Hour<br>Hours<br>Amount | BCAS     | 1.<br><br>19.50<br>-2.<br>-39. | 0000<br>Bottling C<br>00 ‡<br>00 ‡<br>00 ‡ | asual  | H I Re         |            | tof2 ▶         | H .  |                 |

#### Benefit

• Reverse hours recorded on previous pays.

Payroll Operations Manual Payslips

### Payroll (cont'd)

#### **Personal Leave Accrual In Days**

'Daily Hours' prompt has been added to employee profile, defaulting to zero.

When ordinary daily hours is recorded, the payroll module will show sick leave accrual in days.

Otherwise, sick leave will still report in hours.

|                |                    |             |   |                | 144 - 4     | 1of6 → ₩ 🐺 Save          |  |  |  |  |
|----------------|--------------------|-------------|---|----------------|-------------|--------------------------|--|--|--|--|
| Employee [F5]  | CUGURA01           |             |   | Commenced      | 14/11/2003  | ×                        |  |  |  |  |
| Alias          | NICK               |             |   | Туре           | Full Time   | Times                    |  |  |  |  |
| Title          | Mr 💌               | Initials NT |   | Termination    | Totals Only |                          |  |  |  |  |
| Given Names    | Nick               |             |   | Pay Period     | Fortnightly |                          |  |  |  |  |
| Surname        | Cugura             |             |   | Birth Date     | 01/01/1961  | Daily Hours 8.0¢ 🗘       |  |  |  |  |
| Postal Address | 17 Hopetoun Street |             |   | Base Pay Rate  | NC03 ···    | Nick Cugura [15/03/2007] |  |  |  |  |
|                |                    |             |   | Cashflow Group | PAY ···     | Payroll Expenses         |  |  |  |  |
| Suburb         | Bendigo            |             | • | Super Scheme   | CBA ···     | CBA Superannuation Fund  |  |  |  |  |
| State          | Victoria           |             |   | Super Policy   | 1234567890  |                          |  |  |  |  |
| Country        | AUSTRALIA          |             | • | Super GL A/C   | 30-260      |                          |  |  |  |  |
| Postcode       | 3550               |             |   | Group          | PERM ···    | Permanents               |  |  |  |  |
| Phone          | 03 5441 2044       |             |   | Position       | ADMI ···    | Administration           |  |  |  |  |
| Department     | ADMI ··· Adm       | inistration |   | JobKeeper ——   |             |                          |  |  |  |  |

| 💱 PYA05 - Payro | ll & Huma | n Resourc        | :es - Pay | roll Administration | - Leave Accruals Maint | enance - Edit  |            |     |   |        |   |    |
|-----------------|-----------|------------------|-----------|---------------------|------------------------|----------------|------------|-----|---|--------|---|----|
|                 |           |                  |           |                     |                        |                |            | 144 | • | 1 of 7 | • | HH |
| Employee        | CUGURA    | CUGURA01         |           |                     |                        |                |            |     |   |        |   |    |
| Alias           | NICK      | VICK             |           | Department          | ADMI                   | Administration |            |     |   |        |   |    |
| Title           | Mr        | Initials         | NT        |                     | Group                  | PERM           | Permanents |     |   |        |   |    |
| Given Names     | Nick      |                  |           |                     | Tax File Number        | 123-456-789    |            |     |   |        |   |    |
| Surname         | Cugura    |                  |           |                     | Pay Period             | Fortnightly    |            |     |   |        |   |    |
|                 |           |                  |           |                     |                        |                |            |     |   |        |   |    |
|                 | Āc        | crual            |           | Last Updated        |                        |                |            |     |   |        |   |    |
| Holiday         | 58        | .60 靠 <b>H</b> o | ours      | 23/03/2005          |                        |                |            |     |   |        |   |    |
| Personal        | 53        | .27 🗘 Da         | ays       | 23/03/2005          |                        |                |            |     |   |        |   |    |
| R.D.O.          | 0         | .00 靠 <b>H</b> o | ours      | 14/02/2003          |                        |                |            |     |   |        |   |    |
| L.S.L.          | 0         | .00 🚔 <b>H</b> o | ours      | 14/02/2003          |                        |                |            |     |   |        |   |    |

Benefit

• ATO compliance.

Payroll Reference Maintenance Employees Leave Accruals Maintenance Payroll Operations Manual Payslips Payslips Update Payroll Administration Export Employees

### Sales

#### **Debtor Pack Listing [F5] Notes**

'Print Recent Debtor [F5] Notes' options have been added.

| Print Recent Debtor [F5] Notes | ٦ |
|--------------------------------|---|
| 🔘 No                           |   |
| С All                          |   |
| 30 Days                        |   |
| 🔿 3 Months                     |   |
| C 6 Months                     |   |
| C 9 Months                     |   |

#### **Tax Registers Period End Date**

'Period End Date' has been added to the selection criteria and 'Transaction Date' has been removed from the From/To selection.

| 🐮 SAA36 - Sales - Sa | les Administration - GST Re | egister Listing |            |     |                  |
|----------------------|-----------------------------|-----------------|------------|-----|------------------|
| Selection            | Report Options              |                 |            |     |                  |
|                      |                             |                 |            |     | 📄 Em <u>a</u> il |
| Format               |                             |                 |            |     |                  |
| O Detail             | GST Supply                  | ٧               | All        |     | •                |
| O N/A                | GST Acqui                   | sition          | All        |     | •                |
| C Reconciliation     | Source                      |                 | ALL        | ••• |                  |
| C Summary            | GL A/C - 8                  | upply           | 70-070     |     |                  |
|                      | GL A/C - A                  | cquisition      | 60-080     | ••• |                  |
|                      | Period End                  | Date            | 30/09/2020 |     | •                |
|                      | Print GS                    | T Amounts       |            |     |                  |

#### Benefit

• Specify Debtor notes required according to frequency of wine club mailouts.

Wine Club Mail Order Debtor Pack Listing

#### Benefit

- Reminder to archive old entries
- Help ensure that old periods are archived.

Sales Administration GST Register Listing WET Register Listing Excise Duty Register Listing

### Winemaking

#### **Cellar Work Sheet Entry Analysis Specifications**

Current & specification analysis now available for every operation type.

|                                             |                                                          |                 | 📄 Em <u>a</u> il                         | 🖬 🗹                        | ew 🚊 P                                                                             | rint                                              | H4 4 1of9 ▶                                                  | · •• 🚽                                       | <u>S</u> ave                                                                                                    | <u>Close</u>     |
|---------------------------------------------|----------------------------------------------------------|-----------------|------------------------------------------|----------------------------|------------------------------------------------------------------------------------|---------------------------------------------------|--------------------------------------------------------------|----------------------------------------------|----------------------------------------------------------------------------------------------------|------------------|
| Work Sheet                                  | 236                                                      | Date 16/12/     | 2019 🔳                                   |                            |                                                                                    |                                                   |                                                              |                                              |                                                                                                    |                  |
| Operator                                    | NICKC                                                    | ··· Nick Cugura |                                          | Winemaker                  | STUART                                                                             |                                                   | Stuart Auld                                                  |                                              |                                                                                                    |                  |
| Comment                                     | ALL 8 Operation Typ                                      | es              |                                          |                            |                                                                                    |                                                   |                                                              |                                              |                                                                                                    |                  |
|                                             |                                                          | 1               |                                          |                            |                                                                                    |                                                   |                                                              |                                              |                                                                                                    |                  |
| Summa                                       | ry Entry                                                 | Text            |                                          |                            |                                                                                    |                                                   |                                                              |                                              |                                                                                                    |                  |
|                                             |                                                          |                 |                                          |                            |                                                                                    |                                                   |                                                              | H4 4 4                                       | of4 ⊧ 배                                                                                                    |                  |
| Entry                                       | 4.0 🌐 Start                                              |                 | End                                      | <ul> <li>Copy I</li> </ul> | Inalysis 🗸 🛛                                                                       | opy Batch N                                       | otes 🗹                                                       |                                              | Status Pe                                                                                                    | nding 💌          |
| Operation                                   | QANA ··· Quality A                                       | Analysis        |                                          | Source                     | Vessels                                                                            |                                                   | <ul> <li>Destination</li> </ul>                              | Vessels                                      | Ψ.                                                                                                    | QANA             |
|                                             |                                                          |                 |                                          |                            |                                                                                    |                                                   |                                                              |                                              |                                                                                                    |                  |
|                                             |                                                          |                 |                                          |                            |                                                                                    |                                                   |                                                              |                                              | _                                                                                                    | <b>4</b>         |
| Generate                                    | Vessel Analysis                                          |                 |                                          |                            |                                                                                    | <b>a</b>                                          |                                                              |                                              |                                                                                                    | <b></b>          |
| Generate                                    | Vessel                                                   | Wine            | Wine Batch                               |                            | Volume                                                                             | Status                                            | Allocation                                                   | H4 4 10                                      | of 15 ► ++                                                                                                    |                  |
| Generate                                    |                                                          | Wine<br>02MER   | Wine Batch<br>02MERRES08                 |                            |                                                                                    |                                                   | Allocation<br>MULTI                                          | H4 4 1 (                                     |                                                                                                    |                  |
| Generate<br>Line                            | Vessel                                                   |                 |                                          |                            | Volume                                                                             |                                                   | MULTI                                                        | Record 6 of 6                                | of 15 🕨 배                                                                                                    | ב<br>בופוב       |
| Generate<br>Line<br>10 ▼                    | Vessel                                                   |                 |                                          |                            | Volume<br>225                                                                      | WINE                                              | MULTI                                                        |                                              | of 15 ► ₩                                                                                                    |                  |
| Generate<br>Line<br>10 Analysis             | Vessel<br>B0224                                          |                 | 02MERRES08                               | Unit                       | Volume<br>225                                                                      | WINE                                              | MULTI                                                        | Record 6 of 6                                | of 15 🕨 🗰                                                                                                    | L Dnit           |
| Generate                                    | Vessel<br>B0224<br>Name                                  |                 | 02MERRES08<br>Value<br>14.2              | Unit                       | Volume<br>225<br>Specs<br>Type<br>Bulk Wine                                        | WINE                                              | MULTI<br>nt H4 4<br>Name                                     | Record 6 of 6                                | of 15 ► ₩<br>► ₩ 🛃 [<br>om To<br>00 14.000                                                                                                    | L Dnit           |
| Generate<br>10 ×<br>Analysis<br>ALC<br>=S02 | Vessel<br>B0224<br>Name<br>Alcohol                       |                 | 02MERRES08<br>Value<br>14.2              | Unit<br>%                  | Volume<br>225<br>Specs<br>Type<br>Bulk Wine<br>Bulk Wine                           | WINE<br>Curre<br>Analysis<br>ALC                  | MULTI<br>nt H4 4<br>Name<br>Alcohol                          | Record 6 of 6<br>Fro<br>12.0                 | Df 15 ► ₩                                                                                                    | Unit<br>%        |
| Generate 10  Analysis ALC SO2 H             | Vessel<br>B0224<br>Name<br>Alcohol<br>Free Sulphur       |                 | 02MERRES08<br>Value<br>14.2<br>44        | Unit<br>%<br>PPM           | Volume<br>225<br>Ø Specs<br>Type<br>Bulk Wine<br>Bulk Wine                         | WINE<br>Curre<br>Analysis<br>ALC<br>BAUME         | MULTI<br>nt H4 4<br>Name<br>Alcohol<br>Baume                 | Record 6 of 6<br>Fro<br>12.0<br>13.0         | b     H     H       ▶     HH     Im       ∞m     To       00     14.000       00     14.000       00     33.000                                                                                                    | Unit<br>%        |
| Generate<br>Line                            | Vessel<br>B0224<br>Name<br>Alcohol<br>Free Sulphur<br>pH |                 | 02MERRES08<br>Value<br>14.2<br>44<br>3.1 | Unit<br>%<br>PPM           | Volume<br>225<br>Specs<br>Type<br>Bulk Wine<br>Bulk Wine<br>Bulk Wine<br>Bulk Wine | WINE<br>Curre<br>Analysis<br>ALC<br>BAUME<br>FS02 | MULTI<br>nt H4 4<br>Name<br>Alcohol<br>Baume<br>Free Sulphur | Record 6 of 6<br>Fro<br>12.0<br>13.0<br>22.0 | b         H         H           ▶         HH         H         I           pm         To         14.000         14.000           00         14.000         00         33.000           00         80.000         80.000         10 | Unit<br>%<br>PPM |

#### Benefit

• All analysis information readily available.

Cellar Operations Cellar Work Sheet Entry

#### Cellar Work Sheet Status Entry

New menu option.

|            |            |          |          |           |         |                 |                     |    |          |                |   | <mark>) (</mark> | ose |
|------------|------------|----------|----------|-----------|---------|-----------------|---------------------|----|----------|----------------|---|------------------|-----|
| Work Sheet |            |          | Work Dat |           | Sheet   | Edit 🥐 Cl       | ear                 |    |          |                |   |                  |     |
|            |            |          |          |           |         |                 |                     |    | (( )     | Record 1 of 10 | • | н 🔓              | 4 🖇 |
| Date       | Work Sheet | Operator | Entry    | Operation | Status  | Work Sheet      | 236                 |    | Entry    | 1.0            |   |                  |     |
| 16/12/2019 | 236        | NICKC    | 1.0      | ADD       | Pending | Work Date       | 16/12/2019 💌        |    |          |                |   |                  |     |
| 16/12/2019 | 236        | NICKC    | 3.0      | TRSF      | Pending | Operation       | ADD                 |    | Additio  | n              |   |                  |     |
| 18/02/2020 | 239        | DAVID    | 1.0      | ADD       | Started | Operator        | NICKC               |    | Nick Cu  | ioura          |   |                  |     |
| 26/03/2020 | 240        | NICKC    | 1.0      | ADD       | Pending | -               |                     | _  | TWICK CO | igara          |   |                  |     |
| 05/04/2020 | 242        | NICKC    | 1.0      | ADJ       | Pending | Status          | Pending             | •  |          |                |   |                  |     |
| 16/04/2020 | 241        | NICKC    | 1.0      | TRSF      | Pending | Start Date/Time | 18/12/2019 10:07    | •  |          |                |   |                  |     |
| 16/04/2020 | 241        | NICKC    | 2.0      | TRSF      | Pending | End Date/Time   |                     | •  |          |                |   |                  |     |
| 03/07/2020 | 244        | DAVID    | 1.0      | COST      | Pending | Comments        | ALL 8 Operation Typ | es |          |                |   |                  |     |
| 05/09/2020 | 238        | DAVID    | 1.0      | TRSF      | Pending |                 |                     |    |          |                |   |                  |     |
| 05/09/2020 | 238        | DAVID    | 2.0      | ADJ       | Pending |                 |                     |    |          |                |   |                  |     |

### Benefit

• Quicker and easier to change cellar operation status.

#### Cellar Operations Cellar Work Sheet Status Entry

#### Status

• Pending

Specs

🏉 Current

- Started
- Issues
- Finished.

### Winemaking (cont'd)

#### **Vessel Search Dialogue Shows Litres & Tonnes**

Tonnes column has been added to the vessel search.

| 🏭 Vessel Sear  | ch       |              |            |            |        |                  |            | ×          |
|----------------|----------|--------------|------------|------------|--------|------------------|------------|------------|
| Vessel         | POD4     |              |            |            |        | 🔍 <u>S</u> earch | 💥 <u>C</u> | lose       |
| Description    |          |              |            |            |        | Clear            |            | <u>)</u> K |
| Group          |          | •••          |            |            |        |                  | -          | _          |
| Wine           |          | •••          |            | Year       |        | ^                |            |            |
| Wine Batch     |          | •••          |            | Cooper     |        |                  |            |            |
| Allocation     |          | •••          |            | Forest     |        | •••              |            |            |
| Vessel Type    |          | •••          |            | Toast      |        |                  |            |            |
| 1 record found |          |              |            |            |        |                  |            |            |
| Vessel         | Capacity | Wine         | Wine Batch | Allocation | Status | Volume           | Tonnes     |            |
| POD4           | 20000    | 04SHIRAZRESB | 04SHZ00002 | RESERVE    | MUST   | 0                | 0.500      | [i]        |
|                |          |              |            |            |        |                  |            |            |

The [i] button has also be added to provide access to the vessel enquiry.

|            |             |        |                     |        |              |        |            |        |            |            |       | 💥 <u>C</u> lose |
|------------|-------------|--------|---------------------|--------|--------------|--------|------------|--------|------------|------------|-------|-----------------|
| Vessel     | POD4        |        | PODDERS 20K         |        |              |        |            |        |            |            |       |                 |
| Туре       | P20K        |        | Capacity            | 20000  |              |        | Analysis   | Value  | Date       | Attribute  |       |                 |
| Wine       | 04SHIRAZRES | В      | 2004 RESERVE SHIRAZ |        |              |        | ALC        | 14.0   | 26/03/2007 | Year       |       |                 |
| Wine Batch | 04SHZ00002  |        | 1ST PRESS BATCH     |        |              |        | BAUME      | 13.000 | 05/11/2003 | Cooper     |       |                 |
| Allocation | RESERVE     |        | RESERVE RANGE       |        |              |        | FS02       | 44     | 26/03/2007 | Forest     |       |                 |
| Status     | MUST        |        | Tonnes              | 0.500  |              |        | PH         | 3.40   | 26/03/2007 | Toast      |       |                 |
| Audit      |             |        | CURRENT             | 0      |              |        | TA         |        | 26/03/2007 | Head Toast | t     |                 |
| Worksheet  |             | 182    | 24/09/2010          | 📉 View | ,            |        | TS02       | 130    | 05/11/2003 | Size       |       |                 |
|            |             |        |                     | H4 4   | <b>■</b> ► ₩ |        |            |        |            |            |       |                 |
| Vintage    | Va          | ariety | Region              |        | Vol. %       | Wine % |            |        |            |            |       |                 |
| 2004       | Sł          | HZ     | BEND                |        | 100.0        | 100    |            |        |            |            |       |                 |
|            |             |        |                     |        |              |        |            |        |            |            |       |                 |
|            |             |        |                     |        |              |        | Additive   |        | Quantity   | Unit       | Group | HACCP           |
|            |             |        |                     |        |              |        | CHASCORBIC |        | 0.46       |            |       |                 |
|            |             |        |                     |        |              |        | CHSULPHUR  |        | 0.00       |            | SULP  |                 |

#### Benefit

• Easier to identify vessels with tonnes.

#### Winemaking and bottling modules

Tonnes column has also been added to the Cellar Operation Reports, Vessel Volumes and Vessel Spreadsheet reports selection criteria.

| 🂐 POR01 - Winema | aking - C | ellar Operations Rep | oorts - Vessel Volumes |      |            |            |                  |          |        |
|------------------|-----------|----------------------|------------------------|------|------------|------------|------------------|----------|--------|
| Selection        | B         | leport Options       | 1                      |      |            |            |                  |          |        |
|                  |           |                      |                        |      |            |            |                  |          |        |
|                  |           | From                 |                        | То   |            | _          |                  |          |        |
| Vessel           |           | POD4                 | •••                    | POD4 |            |            | <u>V</u> iew     | X Clos   | e      |
| Wine             |           |                      | •••                    |      | •••        | 0          | <u>P</u> rint    |          |        |
| Wine Batch       |           |                      | •••                    |      |            |            |                  |          |        |
| Allocation       |           |                      |                        |      |            | L          | 🚊 Em <u>a</u> il |          |        |
| Wine Group       |           |                      | •••                    |      |            | E          | 🔍 Searc <u>h</u> |          |        |
| Vessel Type      |           |                      | •••                    |      |            |            | 🔶 Clear          |          |        |
| Vessel Group     |           |                      | •••                    |      |            |            |                  | •        |        |
| 1 record found   |           |                      |                        |      |            |            | Preload          | <b>V</b> |        |
|                  | apacity   |                      | Name                   |      | Wine Batch | Allocation | Status           | Volume   | Tonnes |
| POD4             | 20000     | 04SHIRAZRESB         | 2004 Reserve Shiraz    |      | 04SHZ00002 | RESERVE    | MUST             | 0        | 0.500  |
|                  |           |                      |                        |      |            |            |                  |          |        |

## Winemaking (cont'd)

#### **Blend Calculator**

New menu option allowing each user to create their own trial blend.

| Versel         Vintage         Variety         Region         %         Wine         Batch         Volume         Status         Bleind         Versels         RECEIVAL            S016         2004         SHZ         BEND         100.00         045HIRAZRESB         045HZORL01         5075         WINE         200         Vintage         2005         2         Vintage         2005         2         5HZ         BEND         100.00         045HIRAZRESB         045HZRESD         931         WINE         500         Variety         5HZ         5HZ         BEND         100.00         045HIRAZRESB         045HZRESD         931         WINE         500         Variety         5HZ         5HZ         5HZ         100.00         045HIRAZRESB         045HZRESD         931         WINE         500         Variety         5HZ         5HZ         5HZ         5HZ         5HZ         100.00         0         0         0         0         0         0         0         0         0         0         0         0         0         0         0         0         0         0         0         0         0         0         0         0         0         0         0         0                                                                                                             | VESSEL SE    | LECTION      | PRO        | POSED B      | ULK RECEIV       | AL                           |            |                       |                                 |                               |                                                      |                                                    |   |
|----------------------------------------------------------------------------------------------------|--------------|--------------|------------|--------------|------------------|------------------------------|------------|-----------------------|---------------------------------|-------------------------------|------------------------------------------------------|----------------------------------------------------|---|
| Vintage %       Variety %       St2 min       Cost / Ltr       0.0000 €         V Variety %       Variety %       St2 min       Cost / Ltr       0.0000 €         Generate Vessels       Volume       Total Cost       Per Litre       Vintage       Variety       Region       %         Solid       Volume       Total Cost       Per Litre       Vintage       Variety       Region       %         Vessels       Volume       Total Cost       Per Litre       Vintage       Variety       Region       %         Vessel       Volume       Total Cost       Per Litre       Vintage       Variety       Region       %         Vessel       Vintage       Variety       Region       %       Mine       Batch       Volume       Status       Blend       Vessels       RECEIVAL          Vito0       2005       SHZ       BEND       100.00       04SHIRAZRESB       04SHZRESD       931       Wine       5000       Variety       SHZ         Vito0       2005       SHZ       BEND       100.00       0       0       0       0       0       Mine       100.00         Vito10       2005       SHZ       BEND       0       0 </th <th>Delete l</th> <th>All Vessels</th> <th>🗸 I.</th> <th>nclude</th> <th></th> <th></th> <th></th> <th></th> <th></th> <th></th> <th></th> <th></th> <th></th>                                                                                                    | Delete l     | All Vessels  | 🗸 I.       | nclude       |                  |                              |            |                       |                                 |                               |                                                      |                                                    |   |
| Variety %<br>Variety %<br>Region %     Variety %<br>Region %     Variety %<br>Region %     Value     0.000 %<br>600 %       Generate Vessels     Volume     Total Cost     Per Litre     Vintage     Variety     Region %       3     1300     1678.42     1.2911     2005     SHZ     BEND     84.62       Reset     Image: Region %       Vessels     Volume     Status     BEND     84.62       Vessel     Vintage     Variety     Region %     Wine     Batch     Volume     Status     Blend     Vessels     RECEIVAL        2016     2004     SHZ     BEND     100.00     04SHIRAZRES0     04SHIZCRES0     331     Wine     2005     Variety     SHZ     Region     %     Vintage     2005 %     100.00     04SHIRAZRES0     04SHIZCRES0     0     600     Wine     BEND     100.00       RECEIVAL     2005     SHZ     BEND     100.00     04SHIRAZRES0     0     600     Wine     BEND     100.00       Receiver     0     600     600     600     600     600     Wariety SHZ     BEND     100.00                                                                                                    |              |              | •          | Vintage      | 2005 🚖           | %                            |            | 100.00 韋              | 🛃 <u>S</u> ave                  |                               |                                                      |                                                    |   |
| Kegion %         Kegion %         Kegion %         Volume         Volume         OU %           ienerate         Vessels         Vessels         Vessels         Vessels         SHZ         BEND         84.62           Vessels         Volume         12911         2005         SHZ         BEND         84.62           Vessels         Vintage         Vintage         Vintage         Wine         84.62           Vessels         Vintage         Vintage         Wine         Bend         Wine         84.62           Vessels         Vintage         Vintage         Vintage         Vessels         RECEIVAL         Wine         2005           Vintage         Volume         Status         Blend         Vessels         RECEIVAL         Wine         2005         Contage         2005         Contage </th <th>🗸 Vintag</th> <th>e %</th> <th>,</th> <th>Variety</th> <th>SHZ ···</th> <th>Cost</th> <th>/ Ltr</th> <th>0.0000 韋</th> <th></th> <th>_</th> <th></th> <th></th> <th></th>                                                                                                    | 🗸 Vintag     | e %          | ,          | Variety      | SHZ ···          | Cost                         | / Ltr      | 0.0000 韋              |                                 | _                             |                                                      |                                                    |   |
| Vessels         Volume         Total Cost         Per Litre         Vintage         Variety         Region         %           3         1300         1678.42         1.2911         2005         SHZ         BEND         84.62           Vessel         Vintage         Variety         Region         %         M         Image: Cost of the cost of the cos | Variet       | y %          | 1          | Region       |                  | Volur                        | ne         | 600 🗘                 |                                 |                               |                                                      |                                                    |   |
| Vessels         Volume         Total Cost         Per Litre         Vintage         Variety         Region         %           3         1300         1678.42         1.2911         2005         SHZ         BEND         84.62           Reset         Image         Variety         Region         %         Wine         Batch         Volume         Status         Blend         Vessels         RECETIVAL         Image         2005         SHZ         Blend         Vintage         Zoors         Image         Zoors         Image         Zoors                                                                                                    | 🗸 Regior     | <b>1 %</b>   |            |              |                  |                              |            | -                     |                                 |                               |                                                      |                                                    |   |
| Vessels         Volume         Total Cost         Per Litre         Vintage         Variety         Region         %           3         1300         1678.42         1.2911         2005         SHZ         BEND         84.62           Reset         Image         Variety         Region         %         Wine         Batch         Volume         Status         Blend         Vessels         RECETIVAL         Image         2005         SHZ         Blend         Vintage         Zoors         Image         Zoors         Image         Zoors                                                                                                    |              |              |            |              |                  |                              |            |                       |                                 |                               |                                                      |                                                    |   |
| Vessels         Volume         Total Cost         Per Litre         Vintage         Variety         Region         %           3         1300         1678.42         1.2911         2005         SHZ         BEND         84.62           Reset         Image         Variety         Region         %         Wine         Batch         Volume         Status         Blend         Vessels         RECETIVAL         Image         2005         SHZ         Blend         Vintage         Zoors         Image         Zoors         Image         Zoors                                                                                                    |              | Vessels      |            |              |                  |                              |            |                       |                                 |                               |                                                      |                                                    |   |
| 3     1300     1678.42     1.2911     2005     SHZ     BEND     84.62       Reset     Im     4     Record 3 of 3     M     Im     Im     1m     4       Vessel     Vintage     Variety     Region     %     Wine     Batch     Volume     Status     Blend     Vessels     RECETIVAL        V100     2005     SHZ     BEND     100.00     04SHIRAZRESB     04SHZRES03     931     WINE     2000     Variety     SHZ       VECETIVAL     2005     SHZ     BEND     100.00     04SHIRAZRESB     0     600     600     742     Region     %     100.00       VECETIVAL     2005     SHZ     BEND     100.00     04SHIRAZRESB     0     600     600     742     742       VECETIVAL     2005     SHZ     BEND     100.00     0     600     600     742     742       VECETIVAL     2005     SHZ     BEND     100.00     0     600     742     742       VECETIVAL     2005     SHZ     BEND     100.00     743     100.00     743     100.00       Vintage     2005     SHZ     BEND     100.00     743     100.00 <th></th> <th></th> <th>Volume</th> <th>Tet</th> <th>d Cast</th> <th>Per Litre</th> <th>Vintana</th> <th>V</th> <th></th> <th>Paulan</th> <th></th> <th>9/</th> <th></th>                                                                                                    |              |              | Volume     | Tet          | d Cast           | Per Litre                    | Vintana    | V                     |                                 | Paulan                        |                                                      | 9/                                                 |   |
| Reset         Regont         M         Record 3 of 3         M         M         M         M         Record 3 of 3         M         M         M         M         Record 3 of 3         M         M<                                                                                                    | vess         |              |            |              |                  |                              |            |                       |                                 |                               |                                                      |                                                    |   |
| Vintage         Variety         Region         %         Wine         Batch         Volume         Status         Blend         Vessels         RECEIVAL            5016         2004         SHZ         BEND         100.00         04SHIRAZRESB         04SHIZAZRESB         04SHIZAZRESB                                                                                                    |              | 3            | 1200       |              | .070.42          | 1.2911                       |            |                       |                                 |                               |                                                      |                                                    |   |
| 5016       204       SHZ       BEND       100.00       04SHIRAZRESB       04SHZORI       5075       WINE       200       Variety       3010         7100       2005       SHZ       BEND       100.00       04SHIRAZRESB       04SHZRES03       931       WINE       500       Variety       54Z         RECEIVAL       2005       SHZ       BEND       100.00       04SHIRAZRESB       0       0       0       0       0       0       0       Variety       54Z       SEDU       100.00       0       0       0       0       0       0       0       0       0       0       0       0       0       0       0       0       0       0       0       0       0       0       0       0       0       0       0       0       0       0       0       0       0       0       0       0       0       0       0       0       0       0       0       0       0       0       0       0       0       0       0       0       0       0       0       0       0       0       0       0       0       0       0       0       0       0       0                                                                                                           |              |              |            |              |                  |                              |            |                       | -                               | DEND                          |                                                      | 04.02                                              |   |
| S016         2004         SHZ         BEND         100.00         04SHIRAZRESE         04SH2ORL01         5075         WINE         200         Vintage         2005         2           /100         2005         SHZ         BEND         100.00         04SHIRAZRESE         04SH2CRL01         5075         WINE         500         Vintage         2005         5HZ         SHZ         BEND         100.00         04SHIRAZRESE         04SH2CRL01         931         WINE         500         Vintage         SHZ         SHZ         SHZ         BEND         100.00         04SHIRAZRESE         04SH2CRL01         0         0         600         Vintage         SHZ         SHZ         SHZ         BEND         100.00         Vintage         100.00         Vintage         100.00         Vintage         100.00         Vintage         100.00         Vintage         SHZ         SHZ <t< th=""><th></th><th></th><th></th><th></th><th></th><th></th><th></th><th></th><th>_</th><th></th><th>144 4</th><th></th><th>·</th></t<>                                                                                                    |              |              |            |              |                  |                              |            |                       | _                               |                               | 144 4                                                |                                                    | · |
| 1100         2005         SHZ         BEND         100.00         04SHIRAZRESS         931         WINE         500         Variety         SHZ         SHZ           RECEIVAL         2005         SHZ         BEND         100.00         0         0         0         0         0         0         0         0         0         0         0         0         0         0         0         0         0         0         0         0         0         0         0         0         0         0         0         0         0         0         0         0         0         0         0         0         0         0         0         0         0         0         0         0         0         0         0         0         0         0         0         0         0         0         0         0         0         0         0         0         0         0         0         0         0         0         0         0         0         0         0         0         0         0         0         0         0         0         0         0         0         0         0         0         0         0<                                                                                                    | /essel       | Vintage      | Variety    | Region       | %                | Wine                         | Batch      |                       | <u>R</u> eset                   | 🔢 Re <u>p</u> ort             |                                                      | Record 3 of 3                                      |   |
| LECEIVAL         2005         SHZ         BEND         100.00         0         600         Region         BEND           %         100.00         %         100.00         %         100.00         %         100.00         %         100.00         %         100.00         %         100.00         %         100.00         %         100.00         %         100.00         %         100.00         %         100.00         %         100.00         %         100.00         %         100.00         %         100.00         %         100.00         %         100.00         %         100.00         %         100.00         %         100.00         %         100.00         %         100.00         %         100.00         %         100.00         %         100.00         %         100.00         %         100.00         %         100.00         %         100.00         %         100.00         %         100.00         %         100.00         %         100.00         %         100.00         %         100.00         %         100.00         %         100.00         %         100.00         %         100.00         %         100.00         %         100.00         <                                                                                                    |              |              |            | -            |                  |                              |            | Volume                | <u>R</u> eset<br>Status         | Report<br>Blend               | Vessels                                              | Record 3 of 3<br>RECEIVAL                          |   |
| %   100.00     Wine                                                                                                    | 6016         | 2004         | SHZ        | BEND         | 100.00           | 04SHIRAZRESB                 | 04SHZORL01 | Volume<br>5075        | Reset<br>Status<br>WINE         | Blend<br>200                  | Vessels<br>Vintage                                   | Record 3 of 3<br>RECEIVAL<br>2005 🚭                |   |
| Wine Batch                                                                                                    | 016<br>100   | 2004<br>2005 | SHZ<br>SHZ | BEND<br>BEND | 100.00<br>100.00 | 04SHIRAZRESB<br>04SHIRAZRESB | 04SHZORL01 | Volume<br>5075<br>931 | Reset<br>Status<br>WINE<br>WINE | Report<br>Blend<br>200<br>500 | Vessels<br>Vintage<br>Variety                        | Record 3 of 3<br>RECEIVAL<br>2005 🖨<br>SHZ         |   |
| Batch                                                                                                    | 016<br>100   | 2004<br>2005 | SHZ<br>SHZ | BEND<br>BEND | 100.00<br>100.00 | 04SHIRAZRESB<br>04SHIRAZRESB | 04SHZORL01 | Volume<br>5075<br>931 | Reset<br>Status<br>WINE<br>WINE | Report<br>Blend<br>200<br>500 | Vessels<br>Vintage<br>Variety<br>Region              | Record 3 of 3<br>RECEIVAL<br>2005 ÷<br>SHZ<br>BEND |   |
|                                                                                                    | 016<br>100   | 2004<br>2005 | SHZ<br>SHZ | BEND<br>BEND | 100.00<br>100.00 | 04SHIRAZRESB<br>04SHIRAZRESB | 04SHZORL01 | Volume<br>5075<br>931 | Reset<br>Status<br>WINE<br>WINE | Report<br>Blend<br>200<br>500 | Vessels<br>Vintage<br>Variety<br>Region              | Record 3 of 3<br>RECEIVAL<br>2005 ÷<br>SHZ<br>BEND |   |
| Volume 0                                                                                                    | 016<br>100   | 2004<br>2005 | SHZ<br>SHZ | BEND<br>BEND | 100.00<br>100.00 | 04SHIRAZRESB<br>04SHIRAZRESB | 04SHZORL01 | Volume<br>5075<br>931 | Reset<br>Status<br>WINE<br>WINE | Report<br>Blend<br>200<br>500 | Vessels<br>Vintage<br>Variety<br>Region<br>%         | Record 3 of 3<br>RECEIVAL<br>2005 ÷<br>SHZ<br>BEND |   |
|                                                                                                    | 3016<br>/100 | 2004<br>2005 | SHZ<br>SHZ | BEND<br>BEND | 100.00<br>100.00 | 04SHIRAZRESB<br>04SHIRAZRESB | 04SHZORL01 | Volume<br>5075<br>931 | Reset<br>Status<br>WINE<br>WINE | Report<br>Blend<br>200<br>500 | Vessels<br>Vintage<br>Variety<br>Region<br>%<br>Wine | Record 3 of 3<br>RECEIVAL<br>2005 ÷<br>SHZ<br>BEND |   |
|                                                                                                    | S016<br>V100 | 2004<br>2005 | SHZ<br>SHZ | BEND<br>BEND | 100.00<br>100.00 | 04SHIRAZRESB<br>04SHIRAZRESB | 04SHZORL01 | Volume<br>5075<br>931 | Reset<br>Status<br>WINE<br>WINE | Report<br>Blend<br>200<br>500 | Vessels<br>Vintage<br>Variety<br>Region<br>%<br>Wine | Record 3 of 3<br>RECEIVAL<br>2005 ÷<br>SHZ<br>BEND |   |

| • · · · · · · · · · · · · · · · · · · ·                                 | making - Cellar Opera | tions - Blend Calculator                      |            |          |                |      | - 0                     |
|-------------------------------------------------------------------------|-----------------------|-----------------------------------------------|------------|----------|----------------|------|-------------------------|
|                                                                         |                       |                                               |            |          |                |      | 🔀 <u>C</u> lo           |
|                                                                         |                       |                                               |            |          |                |      |                         |
| ESSEL SELECT                                                            |                       | SED BULK RECEIVAL                             |            |          |                |      |                         |
| Delete All Ve                                                           | ssels 🗹 Incl          |                                               |            |          |                |      |                         |
| Display                                                                 | Vin                   | atage 2005                                    | %          | 100.00 🙄 | 🛃 <u>S</u> ave |      |                         |
| 🗹 Vintage %                                                             | Var                   | riety SHZ ···                                 | Cost / Ltr | 0.0000 🜻 |                |      |                         |
| 🗹 Variety %                                                             | Rec                   | gion BEND                                     | Volume     | 600 🗘    |                |      |                         |
|                                                                         | nei                   |                                               | + or unite | 000 📼    |                |      |                         |
| 🖌 Region %                                                              |                       |                                               |            |          |                |      |                         |
| V Region %                                                              |                       |                                               |            |          |                |      |                         |
|                                                                         | els                   |                                               |            |          |                | <br> |                         |
| Senerate Vess                                                           |                       | Selection Criteria                            |            |          | <b>.</b>       | <br> | The Cor                 |
| Senerate Vess<br>Vintage                                                | 2019                  | Selection Criteria                            | From       |          | То             | <br> | <u> 6</u> en            |
| Senerate Vess                                                           | 2019                  | Selection Criteria<br>Vessel                  | From       |          | То             | <br> | <u>™ G</u> en<br>∳ Clea |
| Senerate Vess<br>Vintage                                                | 2019                  |                                               | From       |          | To             | <br> |                         |
| Generate Vess<br>Vintage<br>Variety                                     | 2019                  | Vessel                                        | From       |          | To             | <br> |                         |
| Senerate <mark>Vess</mark><br>Vintage<br>Variety<br>Region              | 2019                  | Vessel<br>Vessel Type                         | From       | •••      | To             | <br> |                         |
| Senerate Vess<br>Vintage<br>Variety<br>Region<br>Minimum %<br>Maximum % | 2019 💭                | Vessel<br>Vessel Type<br>Vessel Group<br>Wine | From       |          | To             | <br> |                         |
| Senerate Vess<br>Vintage<br>Variety<br>Region<br>Minimum %              | 2019                  | Vessel<br>Vessel Type<br>Vessel Group         | From       |          | To             | <br> |                         |

#### Benefit

• Check impact of proposed blend prior to processing cellar op.

## Cellar Operations **Blend Calculator**

| 🙀 PRO46 - Winemal | king - Cellar Opera | ations - B | lend Calculat | tor - Edit |     |    |      |      |                  | -        |              |     |
|-------------------|---------------------|------------|---------------|------------|-----|----|------|------|------------------|----------|--------------|-----|
| Selection         | Report Opt          | ions       | 1             |            |     |    |      |      |                  |          |              |     |
|                   |                     |            |               |            |     |    |      |      |                  |          |              |     |
|                   |                     |            |               | _          |     |    |      |      |                  |          |              |     |
| Delete All Vessel | ls                  | No         |               | •          |     |    |      | ۷    | 🚮 <u>V</u> iew   | <b>X</b> | <u>C</u> los | se  |
| Vintage           |                     | Yes        |               | •          |     |    |      | 0    | Print            |          | <u>N</u> ew  | ,   |
| Variety           |                     | Yes        |               | -          |     |    |      |      |                  |          |              |     |
| Region            |                     | Yes        |               | •          |     |    |      |      | 📄 Em <u>a</u> il |          | <u>E</u> dit |     |
|                   |                     | From       |               |            |     | То |      |      | 🔍 Searc          | 1 🛅      | <u>D</u> ele | ete |
| Vessel            |                     |            |               |            | ••• |    | •••  |      | 🛃 Clear          |          |              |     |
| PROPOSED BULK     | K RECEIVAL          |            |               |            |     |    |      |      |                  |          |              |     |
| Include           |                     | No         |               | -          |     |    |      |      |                  |          |              |     |
| Vintage           |                     |            |               | 2005 🌻     |     |    |      |      |                  |          |              |     |
| Variety           |                     | SHZ        |               |            |     |    |      |      |                  |          |              |     |
| Region            |                     | BEND       |               |            |     |    |      |      |                  |          |              |     |
| %                 |                     |            |               | 100.00 ‡   |     |    |      |      |                  |          |              |     |
| Cost/Ltr          |                     |            |               | 0 ≑        |     |    |      |      |                  |          |              |     |
| Volume            |                     |            |               | 600 🌻      |     |    |      |      |                  |          |              |     |
| 3 records found   |                     |            |               |            |     |    |      |      |                  |          |              |     |
|                   |                     |            |               |            |     |    |      |      |                  |          |              |     |
|                   | Wine Batch          |            | Status        | Volu       | me  |    | <br> | <br> |                  |          |              |     |
|                   | 04SHZORL01          |            | WINE          | 600<br>200 |     |    |      |      |                  |          |              |     |
|                   | 04SHZRES03          |            | WINE          | 500        |     |    |      |      |                  |          |              |     |
|                   |                     |            |               |            |     |    |      |      |                  |          |              |     |

## Winemaking (cont'd)

**Blend Calculator** (cont'd)

| 🏭 PRO46 - Winemak | ting - Cellar Operations - E | Blend Calculator - Edit |          |                  |                |                 |                 |
|-------------------|------------------------------|-------------------------|----------|------------------|----------------|-----------------|-----------------|
| Selection         | Report Options               |                         |          |                  |                |                 |                 |
| Report completed  |                              |                         |          | 🔛 Em <u>a</u> il | 📊 <u>V</u> iew | 🧮 <u>P</u> rint | 💥 <u>C</u> lose |
| Format            |                              |                         |          |                  |                |                 |                 |
| • Detailed        |                              | Print Average Analysis  |          |                  |                |                 |                 |
| C All Summaries   |                              | Print Allergens         |          |                  |                |                 |                 |
| C Variety Summa   | ary 🗹                        | Print Costs             |          |                  |                |                 |                 |
| C Vintage Summa   | ary P                        | int Additions           |          |                  |                |                 |                 |
| C Region Summa    | ry 🔍                         | No                      |          |                  |                |                 |                 |
| C Variety/Region  | Summary                      | Yes (with HACCP)        |          |                  |                |                 |                 |
| C Vintage and Va  | riety Summaries              | Yes (without HACCP)     |          |                  |                |                 |                 |
| C Vineyard        | 8.4                          | litive Qty Cutoff       | 0.0001 🚔 |                  |                |                 |                 |
| C Zone/Region/S   |                              | nive Qiy Caton          | 0.0001   |                  |                |                 |                 |
| C No              |                              | Delete All Vessels      |          |                  |                |                 |                 |
| C Grower          |                              |                         |          |                  |                |                 |                 |
| C Grape Ownersh   | hip                          |                         |          |                  |                |                 |                 |
|                   |                              |                         |          |                  |                |                 |                 |

Cellar Work Sheet Entry allows you to load the trial blend vessels.

| 🧯 PRO11 - Win                                         | emaking - Cellar Oper                           | rations - cenar work sheet                       | Entry - Edit                                                                                  |                                                                                                    |                                                                                                    |                                          |                           |                         |
|-------------------------------------------------------|-------------------------------------------------|--------------------------------------------------|-----------------------------------------------------------------------------------------------|----------------------------------------------------------------------------------------------------|----------------------------------------------------------------------------------------------------|------------------------------------------|---------------------------|-------------------------|
|                                                       |                                                 |                                                  |                                                                                               |                                                                                                    |                                                                                                    |                                          | 🛃 <u>S</u> ave            | 🔀 <u>C</u> lose         |
| Work Sheet                                            | 245                                             | Date 15/09/2020                                  | •                                                                                             |                                                                                                    |                                                                                                    |                                          |                           |                         |
| Operator                                              | DAVID                                           | David Smith                                      | Winen                                                                                         | naker STUART                                                                                                    | ··· Stuart Auld                                                                                                    |                                          |                           |                         |
| Comment                                               | Transfer                                        |                                                  |                                                                                               |                                                                                                    |                                                                                                    |                                          |                           |                         |
| Summary                                               | Entry                                           | Text                                             |                                                                                               |                                                                                                    |                                                                                                    |                                          |                           |                         |
| Summary                                               | Litty                                           | Text                                             |                                                                                               |                                                                                                    |                                                                                                    | 144                                      |                           |                         |
| _                                                     |                                                 |                                                  |                                                                                               |                                                                                                    |                                                                                                    |                                          |                           |                         |
| Entry                                                 |                                                 | 09/2020 09:00 🝸 End                              |                                                                                               | Copy Analysis 🗸 🕻                                                                                                    |                                                                                                    | ariance Reason                           |                           | Pending 💌               |
| Operation TR                                          | SF ··· Transfer                                 |                                                  | S                                                                                             | Vessels                                                                                                    | ▼ D                                                                                                    | estination Vessels                       |                           | TRSF                    |
| -From                                                 |                                                 | То                                               |                                                                                               |                                                                                                    | Variance                                                                                                    |                                          |                           |                         |
|                                                       |                                                 |                                                  |                                                                                               |                                                                                                    |                                                                                                    |                                          |                           |                         |
| Vessels                                               | 2 Volume                                        | 700 Vessels                                      | 0.0 lume                                                                                      | 0                                                                                                    | UNDER 700 Standar                                                                                                    | d 5.00% Ac                               | tual 100.00%              |                         |
|                                                       |                                                 |                                                  |                                                                                               | 0                                                                                                    | UNDER 700 Standar                                                                                                    | d 5.00% Ac                               | tual 100.00%              |                         |
|                                                       |                                                 | 700 Vessels                                      | nalysis An cation                                                                             |                                                                                                    |                                                                                                    |                                          |                           |                         |
|                                                       |                                                 |                                                  |                                                                                               | 0                                                                                                    |                                                                                                    | d 5.00% Ac                               |                           |                         |
| Generate Fro                                          | om Vessel Allocation                            | To Vessel Addition A                             | nalysis Ancation<br>Blend<br>Transfer Vess                                                    | Vessel Enquiry                                                                                                    |                                                                                                    |                                          | 1of2 → ₩ 🔙                |                         |
| Generate Fro<br>Line From Vesse<br>10 S016            | om Vessel Allocation<br>el Wine<br>04SHIRAZRESB | To Vessel Addition A<br>Wine Batch<br>04SHZORL01 | nalysis Ancation<br>Blend<br>Transfer Vess<br>200 - Curr                                      | Vessel Enquiry<br>el S016                                                                                                    | Dip 🏹 All                                                                                                    |                                          | 1of2 → ₩ 🔙                |                         |
| Generate Fro                                          | om Vessel Allocation                            | To Vessel Addition A                             | nalysis Ancation<br>Blend<br>Transfer Vess<br>200 - Curr                                      | Vessel Enquiry<br>el S016                                                                                                    | Dip Mil                                                                                                    |                                          | 1of2 → ₩ 🔙                |                         |
| Generate Fro<br>Line From Vesse<br>10 S016            | om Vessel Allocation<br>el Wine<br>04SHIRAZRESB | To Vessel Addition A<br>Wine Batch<br>04SHZORL01 | nalysis Ancation<br>Blend<br>Transfer Vess<br>200 - Curr                                      | Vessel Enquiry<br>el S016<br>ent<br>acity 3000                                                                                                    | Dip Mil                                                                                                    | HI A Record :                            | 1of2 → ₩ 🔙                |                         |
| Generate Fro<br>Line From Vesse<br>10 S016            | om Vessel Allocation<br>el Wine<br>04SHIRAZRESB | To Vessel Addition A<br>Wine Batch<br>04SHZORL01 | Inalysis Ancation<br>Blend<br>Transfer Vess<br>200 – Curr<br>500 Cap                          | Vessel Enquiry<br>el S016<br>ent<br>acity 3000<br>d4SHZORL01                                                                                                    | Dip Stainless Steel O Line No Allocation                                                                                            | IM 4 Record 1                            | 1of2 → ₩ 🔙                |                         |
| Generate Fro<br>Line From Vesse<br>10 S016            | om Vessel Allocation<br>el Wine<br>04SHIRAZRESB | To Vessel Addition A<br>Wine Batch<br>04SHZORL01 | nalysis An cation<br>Blend<br>Transfer Vess<br>200 - Curr<br>500 Cap                          | Vessel Enquiry<br>acity 3000<br>ab 045HZORL01<br>e 045HIRAZRES                                                                                                    | Dip MI<br>Stainless Steel<br>U Line No Allocation                                                                                   | 10<br>10<br>ORL-RESERVE<br>ve Shiraz     | 1of2 → ₩ 🔙                |                         |
| Generate Fro<br>Line From Vesse<br>10 S016            | om Vessel Allocation<br>el Wine<br>04SHIRAZRESB | To Vessel Addition A<br>Wine Batch<br>04SHZORL01 | Transfer Vess<br>200 Curr<br>500 Cap<br>Bate<br>Win<br>State                                  | Vessel Enquiry     Solo ent acity     O4SHZORLD1 e O4SHIRAZRES as WINE                                                                                                    | Dip Stainless Steel O Line No Allocation SB 2004 Reset                                                                              | 10<br>10<br>ORL-RESERVE<br>ve Shiraz     | 1of 2 🕨 👐 🔀               | <u>р</u> (9) (1<br>530К |
| Generate Fro<br>Line From Vesse<br>10 S016            | om Vessel Allocation<br>el Wine<br>04SHIRAZRESB | To Vessel Addition A<br>Wine Batch<br>04SHZORL01 | Transfer Vess<br>200 Cap<br>500 Bate<br>Win<br>State                                          | Vessel Enquiry  Sold  Sold  ant  odsh odshIRAZRES  sold  WINE  sold                                                                                                    | Dip Stainless Steel O Line No Allocation SB 2004 Reset                                                                              | 10<br>10<br>ORL-RESERVE<br>ve Shiraz     | 1of 2 🕨 👐 🔀               | <u>р</u> (9) (1<br>530К |
| Generate Fro<br>Line From Vesse<br>10 5016<br>20 V100 | el Wine<br>049HIRAZRESB<br>049HIRAZRESB         | Wine Batch<br>045HZORL01<br>045HZRE503           | Transfer<br>Transfer<br>200<br>Cap<br>Bad<br>Win<br>State<br>Transfer<br>Transfer<br>Transfer | Vessel Enquiny<br>el Sol6<br>ent<br>acity 30000<br>h 04SHIZARES<br>as WINE<br>sfer<br>t No 10 2                                                                                                    | Dip     Stailess Steel      Line No     Line No     Dip     Dip                                                                     | 10<br>10<br>ORL-RESERVE<br>ve Shiraz     | 1of 2 🕨 👐 🔀               | С 🖗 1                   |
| Generate Fro<br>Line From Vesse<br>10 5016<br>20 V100 | el Wine<br>049HIRAZRESB<br>049HIRAZRESB         | Wine Batch<br>045HZORL01<br>045HZRE503           | Transfer Dip                                                                                  | Vessel Enquiry al Sol6 ent acity O4SHZORLD1 e O4SHZORLD1 e O4SHIRAZRES wINE sfer s No 10                                                                                                    | Image         Dip         Dip         All           0         Line No         Allocation           58         2004 Rese         Dip | 10<br>0RL-RESERVE<br>ve Shiraz<br>108.00 | lof2 + M g<br>S<br>Volume | 3505                    |
| Generate Fro<br>Line From Vesse<br>10 5016<br>20 V100 | el Wine<br>049HIRAZRESB<br>049HIRAZRESB         | Wine Batch<br>045HZORL01<br>045HZRE503           | Transfer Dip                                                                                  | Solution Solution So | CM Dip Stainless Steel Allocation SB 2004 Reset Dip Volume Before                                                                   | 10<br>10<br>ORL-RESERVE<br>ve Shiraz     | lof2 > M S<br>Volume      | <u>р</u> (9) (1<br>530К |

| PRO4            | 6              |                 |                 |                 | Wine Pro<br>d Calculat |                 |                 |                 |                       | 15/05             | /2020 10<br>Page 1 c |
|-----------------|----------------|-----------------|-----------------|-----------------|------------------------|-----------------|-----------------|-----------------|-----------------------|-------------------|----------------------|
| Vessel          | Vessel<br>Type | Capacity Wine   | Batch           | Allocatio       | on Status              |                 | urrent<br>olume | Blend<br>Volume | % of<br>Blend         | Cost<br>Per Litre |                      |
| RECEIVA         | L              |                 |                 |                 |                        |                 | 600             | 600             | 46.15                 | 0.00              |                      |
| S016            | S30K           | 30000 04SHIRAZE |                 |                 | SERVE WINE             |                 | 200             | 200             | 15.38                 | 0.84              |                      |
| V100            | V94K           | 9400 04SHIRAZE  | RESB 04SHZRES03 | ALDISU          | PER WINE               |                 | 500             | 500             | 38.46                 | 3.02              |                      |
|                 |                |                 |                 |                 |                        |                 |                 | 1300            |                       |                   |                      |
| Analyis         |                | Name            | Val             | ue              |                        |                 |                 |                 |                       |                   |                      |
| FS02            |                | Free Sulphur    | 33.0            | 00              |                        |                 |                 |                 |                       |                   |                      |
| TA              |                | Titratable Acid | 8               | 8               |                        |                 |                 |                 |                       |                   |                      |
| TS02            |                | Total Sulphur   | 1               | 11              |                        |                 |                 |                 |                       |                   |                      |
| Vintage<br>2005 | Variety<br>SHZ | Name<br>Shiraz  | Region<br>BEND  | Source<br>CRUSH | Volume<br>500          | Vol. %<br>38.46 | Wine %          |                 | Total Cost<br>1495.60 | Per Litr<br>1.150 |                      |
|                 |                |                 |                 |                 |                        |                 |                 |                 |                       |                   | -                    |
| Vintage         | Variety        | Name            | Region          | Source          | Volume                 | Vol. %          | Wine %          |                 | Total Cost            | Per Litr          | е                    |
| 2004            | SHZ            | Shiraz          | BEND            | BULK            | 200                    | 15.38           | 28.57           |                 | 163.64                | 0.125             | 9                    |
| Sub Total       |                |                 |                 |                 |                        |                 |                 |                 | 1659.24               | 1.276             | 3                    |
| Addition        |                | Name            | HACCP Referen   | ce Unit         | Group                  | Quantity        | Vol. %          |                 | Total Cost            | Per Litr          | 9                    |
| CHASCO          |                | Ascorbic Acid   | BATCH#1123      | KG              |                        | 0.08            |                 |                 | 1.10                  | 0.000             |                      |
| CHASCO          |                | Ascorbic Acid   | BATCH#20090     |                 |                        | 0.08            |                 |                 | 1.10                  | 0.000             |                      |
| CHASCO          |                | Ascorbic Acid   | LOT#2008010     |                 |                        | 0.08            |                 |                 | 1.10                  | 0.000             |                      |
| CHASCO          |                | Ascorbic Acid   | LOT#2009000     |                 |                        | 0.08            |                 |                 | 1.10                  | 0.000             |                      |
| CHSULPI         |                | Sulphur         | BATCH#1123      | KG              | SULP                   | 0.06            |                 |                 | 1.22                  | 0.000             |                      |
| CHSULP          |                | Sulphur         | BATCH#20090     |                 | SULP                   | 0.06            |                 |                 | 1.22                  | 0.000             |                      |
| CHSULP          |                | Sulphur         | LOT#1-11A       | KG              | SULP                   | 0.05            |                 |                 | 1.02                  | 0.000             |                      |
| CHSULP          |                | Sulphur         | LOT#2008010     |                 | SULP                   | 0.06            |                 |                 | 1.22                  | 0.000             |                      |
| CHSULPI         |                | Sulphur         | LOT#2009000     | ITT KG          | SULP                   | 0.06            |                 |                 | 1.22                  | 0.000             | -                    |
| Sub Total       |                |                 |                 |                 |                        |                 |                 |                 | 10.30                 | 0.007             | 9                    |
| O peration      |                | Name            |                 |                 |                        | Quantity        |                 |                 | Total Cost            | Per Litr          |                      |
| ADD             |                | Addition        |                 |                 |                        | 1               |                 |                 | 15.84                 | 0.012             |                      |
| COST            |                | Cost Allocation |                 |                 |                        | 0               |                 |                 | 0.00                  | 0.000             | 0                    |
| Sub Total       |                |                 |                 |                 |                        |                 |                 |                 | 15.84                 | 0.012             | 2                    |
| Grand To        | otals          |                 |                 |                 |                        |                 |                 |                 | 1678.42               | 1.291             | -                    |

### Vineyard Management

#### Grower Section [F5] Notes Tab

Notes [F5] tab has been added.

| 💱 VTM0.  | 2 - Viney | ard Manag  | eme   | nt - Vine  | yard Reference Maint | enance - Grower Vineya     | ard Sec      | tions - Edit |               |              |       |          |               |              |            |          |
|----------|-----------|------------|-------|------------|----------------------|----------------------------|--------------|--------------|---------------|--------------|-------|----------|---------------|--------------|------------|----------|
|          |           |            |       |            |                      |                            |              |              |               | 144 4        | 5 (   | of 10    | + +H 🚽        | <u>S</u> ave | 💥 <u>C</u> | lose     |
| Grower   | BIGHILL   | 1          |       | Big Hill V | neyard               |                            |              | Alias        | OWN           |              |       | Gr       | oup OWN       |              |            |          |
| Block    | VINES     |            |       | Big Hill / | Bendigo Block        |                            |              |              |               |              |       |          |               |              |            |          |
| Sum      | mary      | E          | intry | ,          |                      |                            |              |              |               |              |       |          |               |              |            | _        |
|          |           |            |       |            |                      |                            |              |              |               |              |       |          | 144 4         | 3 of 5       | > >> 🔛     | D        |
| Section  | (FS)      | SHZ-01     | 1     |            |                      | Active                     | $\checkmark$ |              |               |              |       |          |               |              |            |          |
| Locatio  |           | Shiraz     | rows  | 1 to 40 n  | ear dam              |                            |              | Bearin       | a             | $\checkmark$ |       |          | Harvest Time  |              | 2.50       |          |
|          |           |            |       |            |                      |                            |              | Plante       | d Area        |              | 10.00 | •        | Vines/Area    |              | 2222       |          |
| Variety  |           | SHZ        | ••    | Shiraz     |                      |                            |              | Irrigat      | ion Area      |              | 10.00 | _        | Total Vines   | 2            | 2222       |          |
| Vineya   | rd Grouj  | CON        | ••    | Contra     | ct Supplier          |                            |              | Irrigat      | ion Vol/Hou   |              | 1500  | •        | Tonnes/Area   |              | 0.82 韋     |          |
| Section  | Group     | SHCO       |       | Shiraz     | Commercial           |                            |              | Row W        | idth          |              | 3.00  |          | Total Yield   |              | 8.20       |          |
| Clone    |           | BS72       |       | •••        | Barossa Shiraz X72   |                            |              | Vine Spacing |               |              | 1.50  | ÷        | Year Planted  | 1995         |            |          |
| Root St  | ock       | SCHW       |       | Schwarzman |                      |                            |              | Total I      | lo. Rows      |              | 40    | -        |               |              |            |          |
| Trellis  |           | 2W         | ••    | 2 Wire     |                      |                            |              | Total I      | low Length    | 2            | 1.6 k | m        |               |              |            |          |
| Soil Typ | pe        | CLAY       | ••    | Clay       |                      |                            |              | Region       | <b>.</b>      | BEND         | •••   | Bendig   | D             |              |            |          |
| Irrigati | on Type   | DRIP       | ••    | Drippe     | ſ                    | 7                          |              | Sub Re       | gion          | BIGH         | •••   | Big Hill |               |              |            |          |
| Stage    |           | PROD       | ••    | • Produc   | ing 🚽                | حل                         |              | Levy A       | rea           | BEND         | •••   | Bendig   | D             |              |            |          |
| Other D  | etails /  | Additional | Grou  | IDS ROV    | s Comments Note      | s [F5]                     |              |              |               |              |       |          |               |              |            |          |
|          |           |            |       |            |                      |                            |              |              |               |              |       | 144 4    | Record 3 of 3 | H H          |            | <u>ک</u> |
| Туре     |           | Date       |       | Category   | Text / Attachment    | / Web Link                 |              | vpe          | Attachment    |              | -     |          |               |              |            |          |
| Text     | 1         | 6/03/2003  | _     | GENE       |                      | inst Section SHZ-01 for B. |              | ype<br>ate   | 03/09/2020    | •            |       |          |               |              |            |          |
| Attachme | nt 1      | 2/05/2020  | 0     | GENE       | 2014-w119.jpg        |                            | _            | ategory      | GENE          |              | • Ge  | neral    |               |              |            |          |
| Attachme | nt 0      | 3/09/2020  | (     | GENE       | aerialsmall.bmp      |                            |              | ttachment    | aerialsmall.b |              |       | inci di  |               |              | 🖻          |          |
|          |           |            |       |            |                      |                            | -            |              |               | inp in       |       |          |               |              |            |          |
|          |           |            |       |            |                      |                            |              |              | 1             |              | 1     |          |               |              |            |          |
|          |           |            |       |            |                      |                            |              |              |               | art          |       |          |               |              |            |          |
|          |           |            |       |            |                      |                            |              |              | 下入            | -            |       |          |               |              |            |          |

#### Benefit

- [F5] notes are more accessible
- Notes, documents, images and Contracts can be attached.

#### Vineyard Reference Maintenance Grower Vineyard Sections